# Computer Organization and Assembly Language

Lecture 4 – Data Transfers, Addressing and Arithmetic

# Introducing Data Types in Assembler

- In higher-level languages (like Java and C++), the compiler is very strict in enforcing the rules regarding how data of different types are used.
- Assembly language does not enforce any of these rules; this requires that the programmer be more careful in declaring, moving and using data of different types.

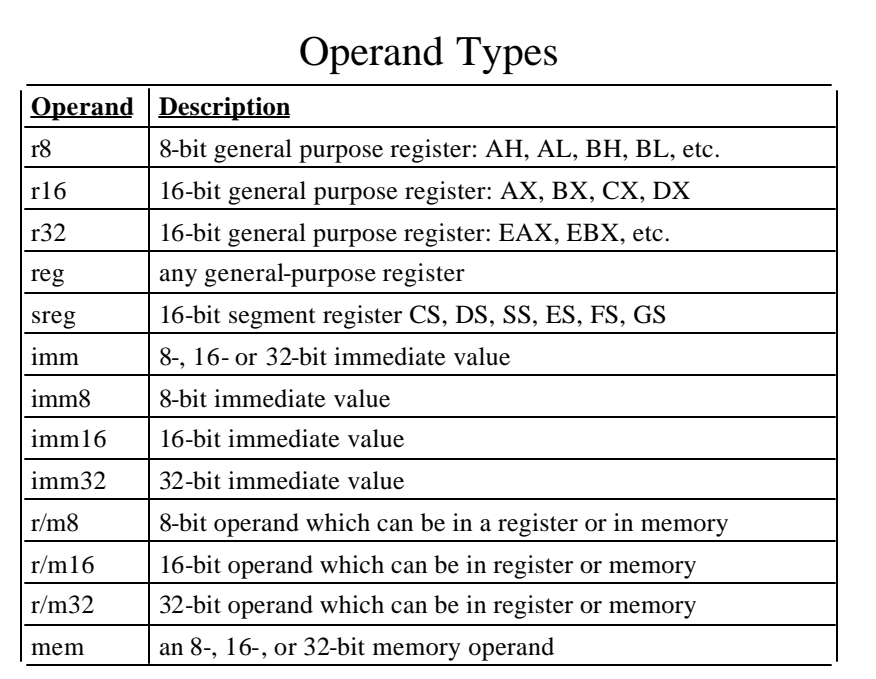

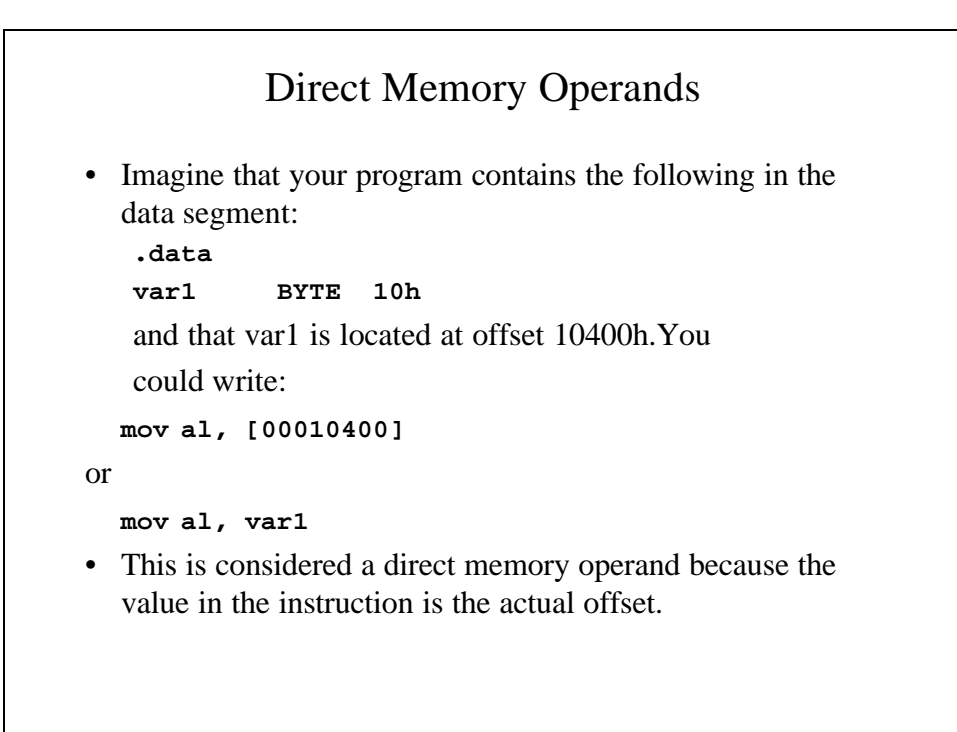

### **mov** Instruction

- The *mov* instruction copies data from one location to another.
- The following formats are legal for moving data to or from general purpose registers:
	- **mov** *reg*, *reg*
	- **mov** *mem*, *reg*
	- **mov** *reg*, *mem*
- The following formats are legal for immediate operands
	- **mov** *mem*, *immed*
	- **mov** *reg*, *immed*
- The following format are legal for segment registers:
	- **mov** *segreg*, *r/m16* ; not CS
	- **mov** *r/m16*, *segreg*

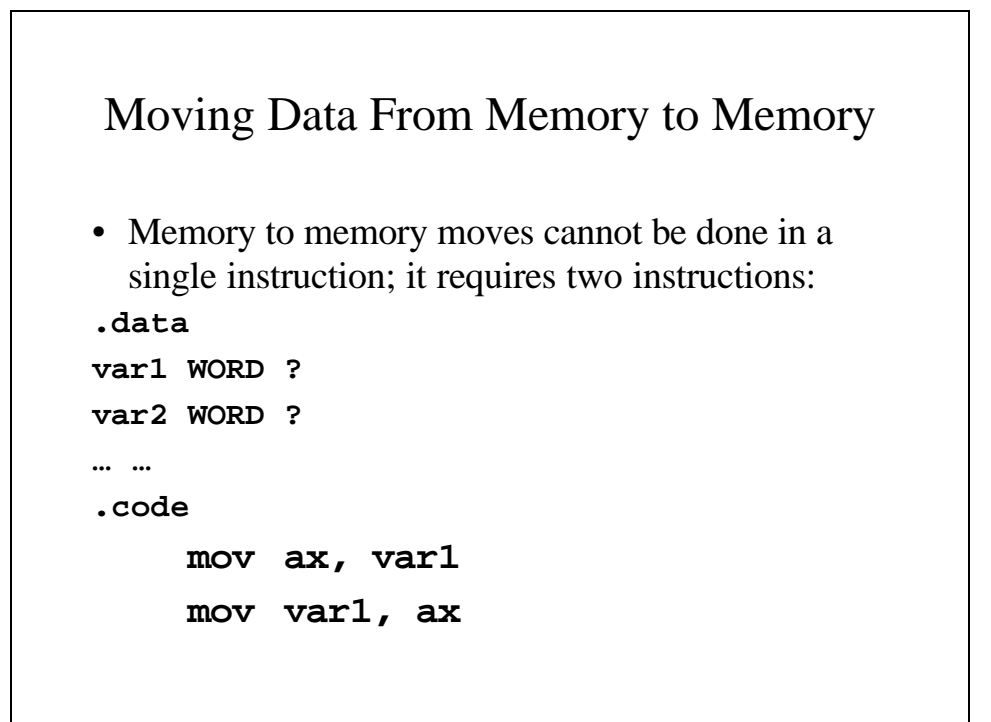

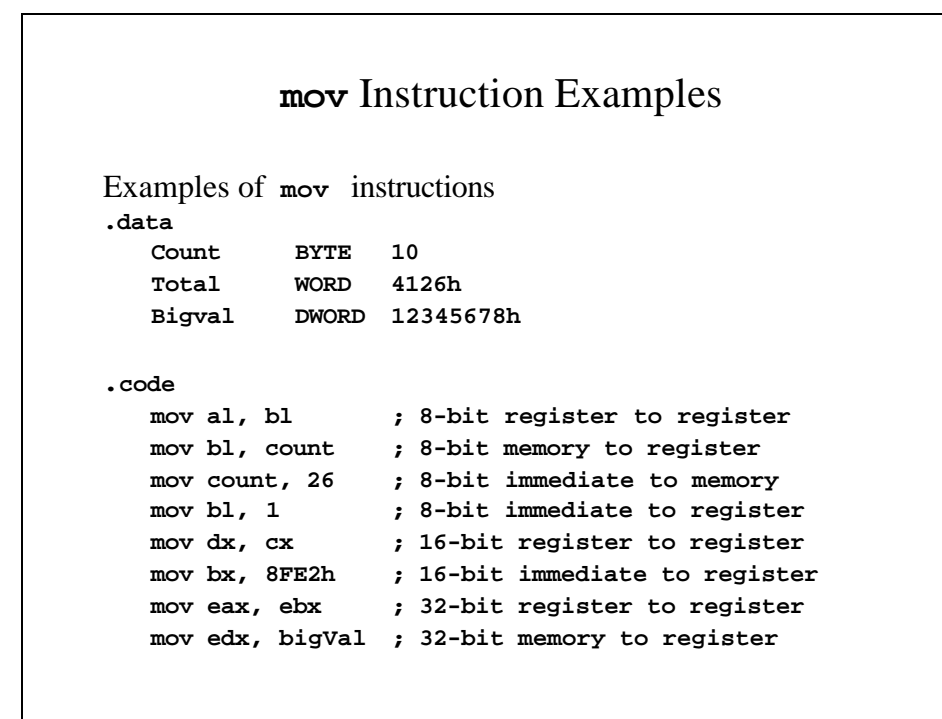

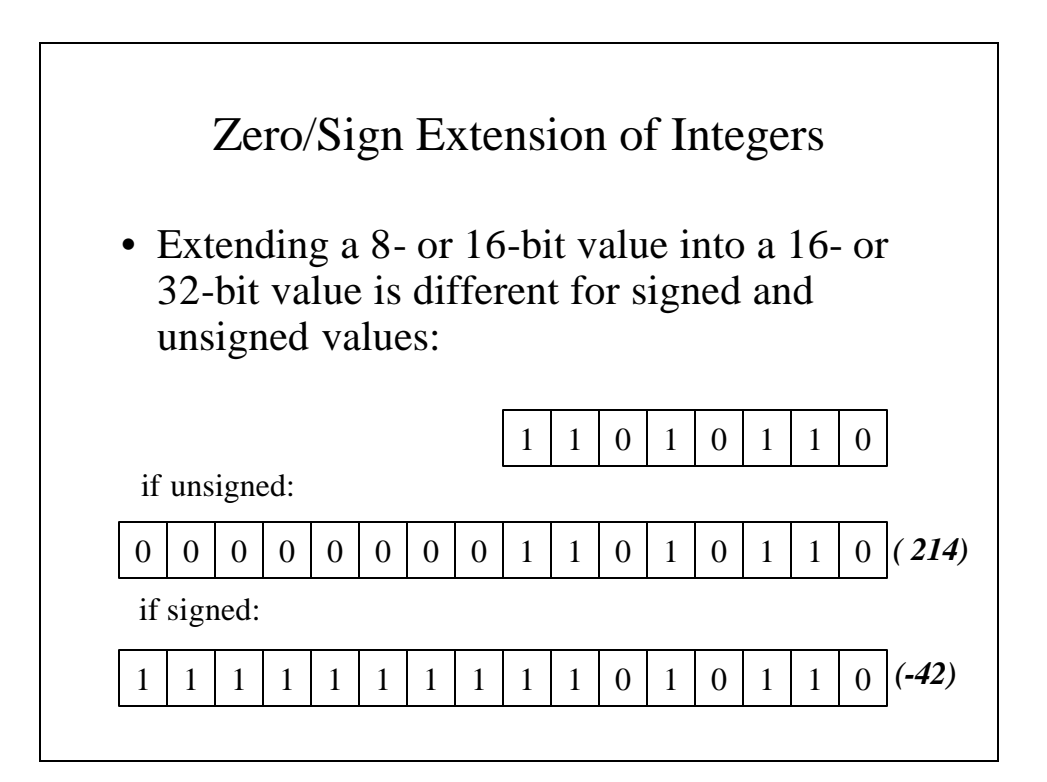

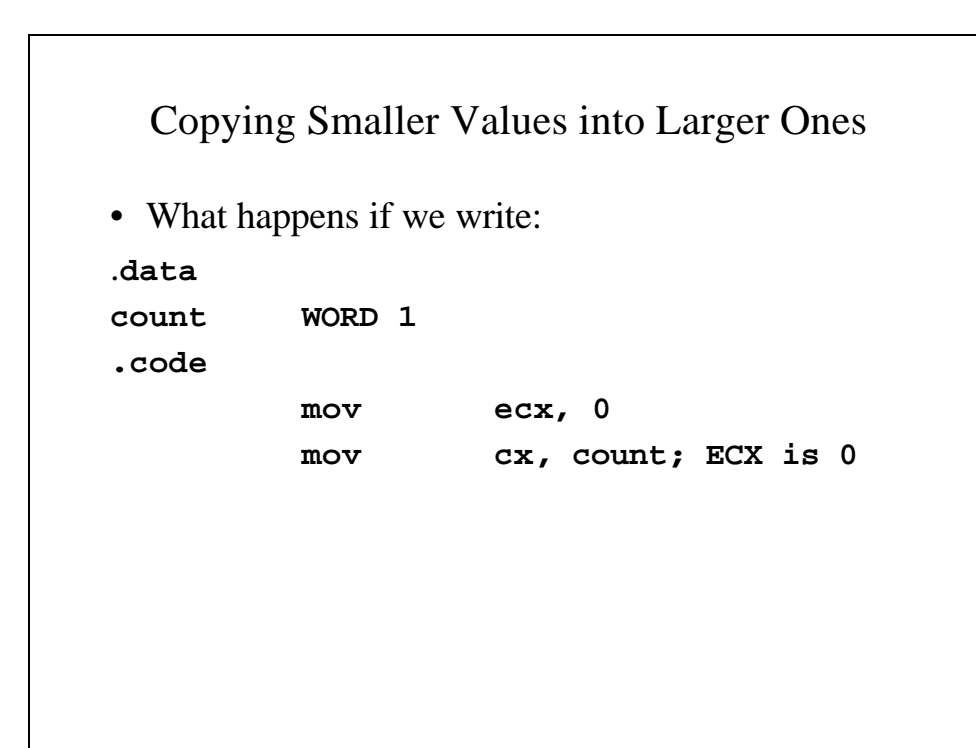

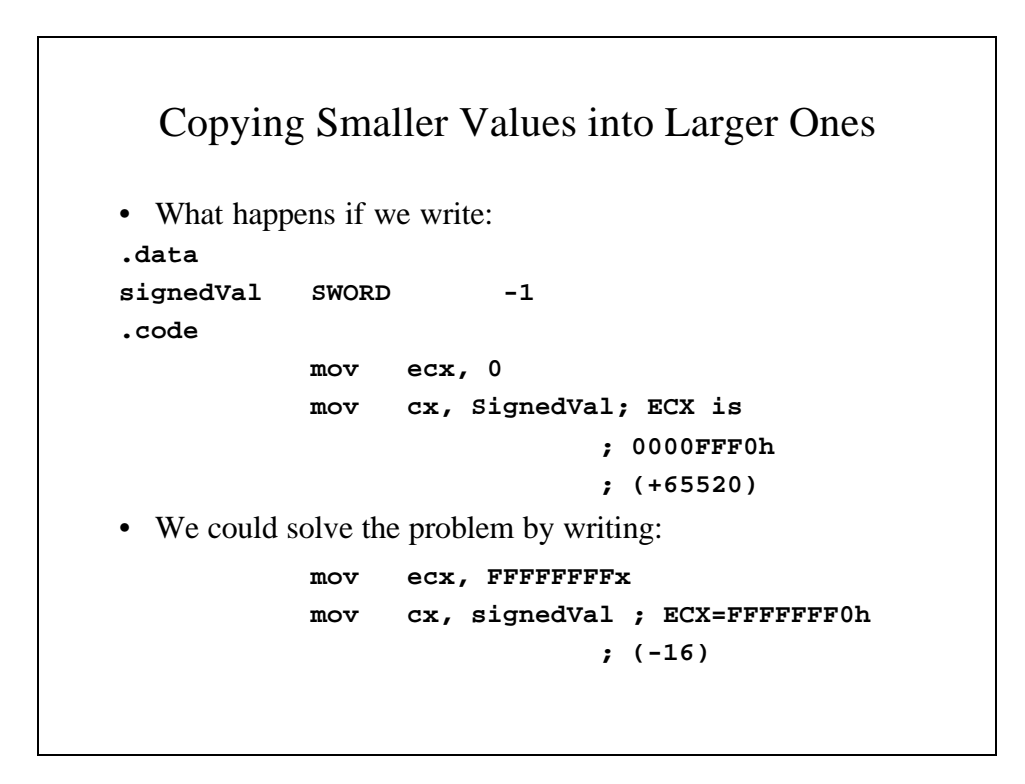

### MOVZX Instruction

- The **movzx** (move with zero-extended) copies of the contents of source operand into a destination operand and zero-extends the operand to 16 or 32 bits.
- There are 3 formats:

**movzx** *r32, r/m8* **movzx** *r32, r/m16* **movzx** *r16, r/m8*

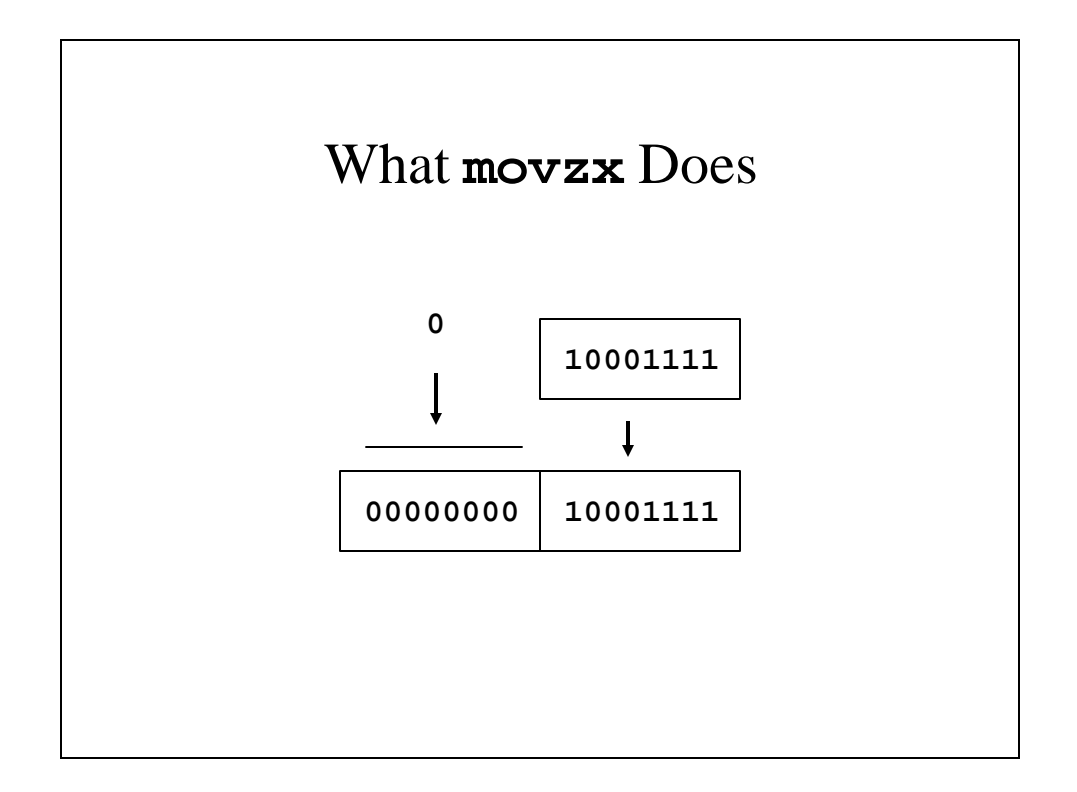

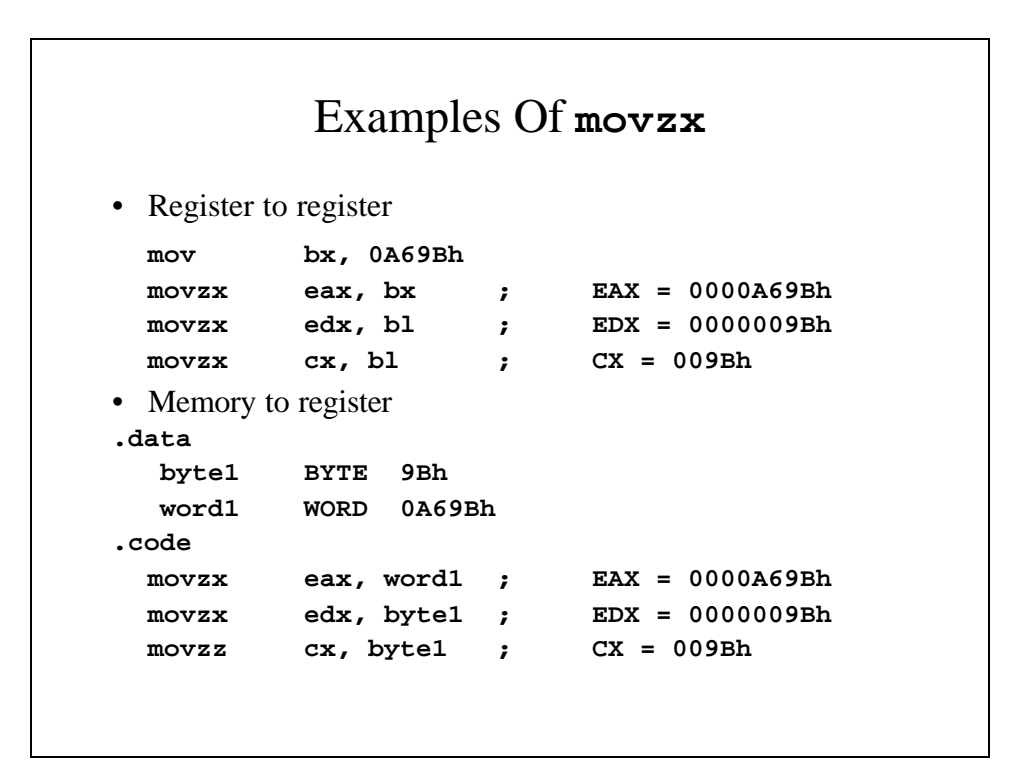

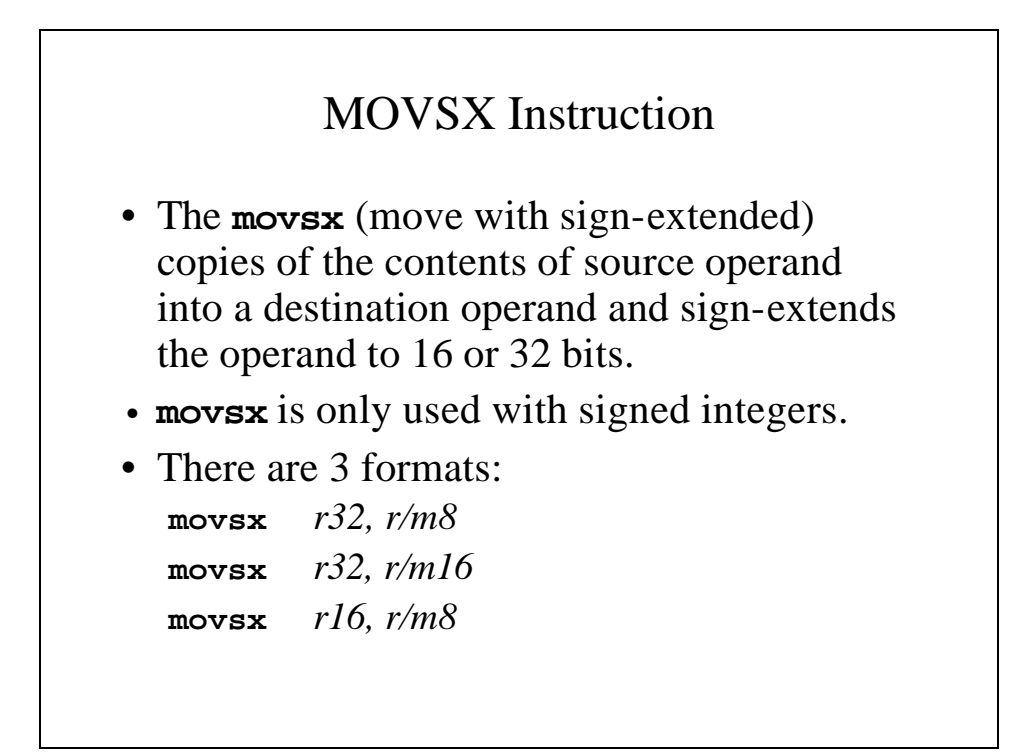

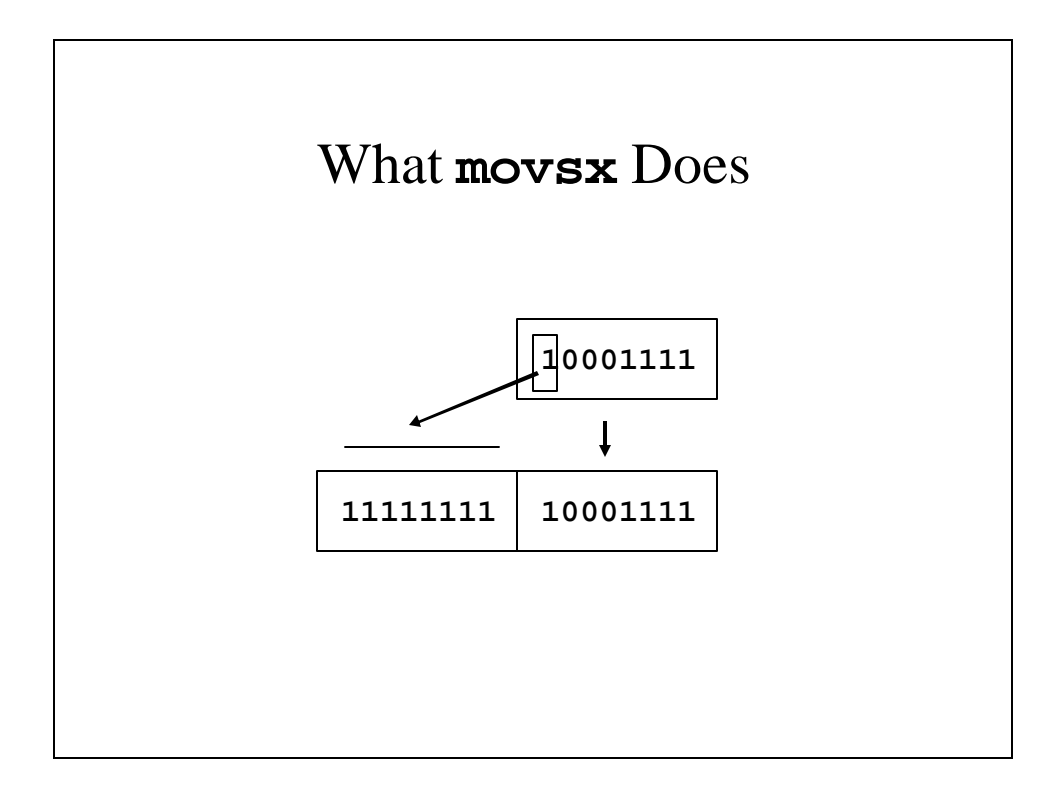

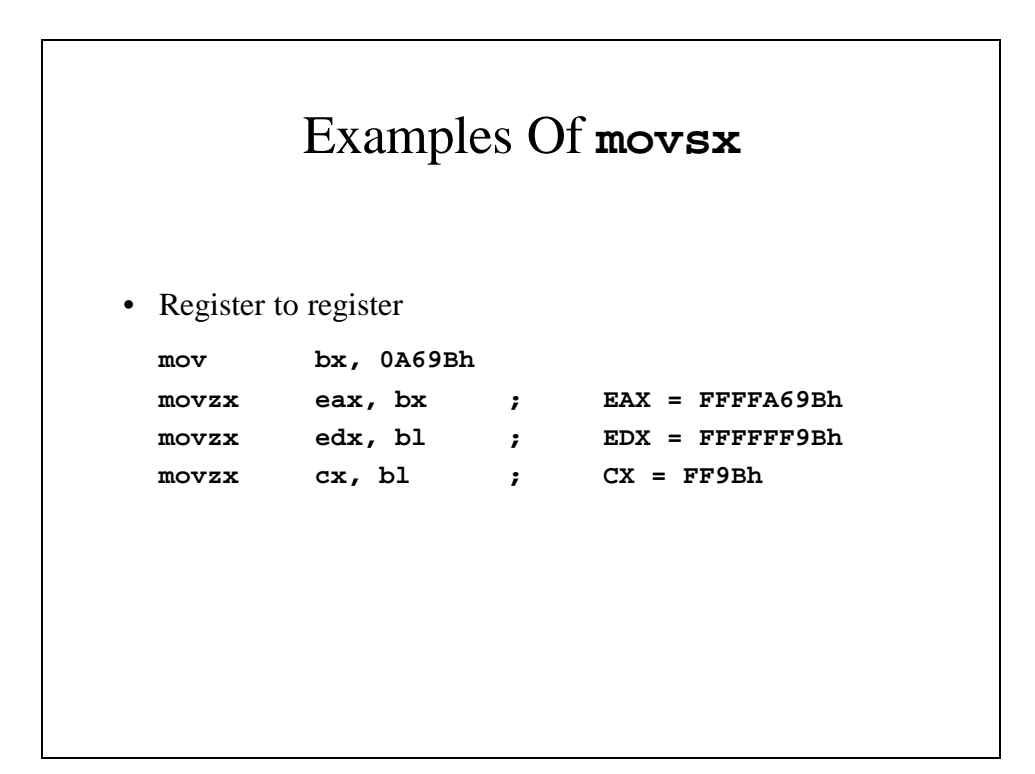

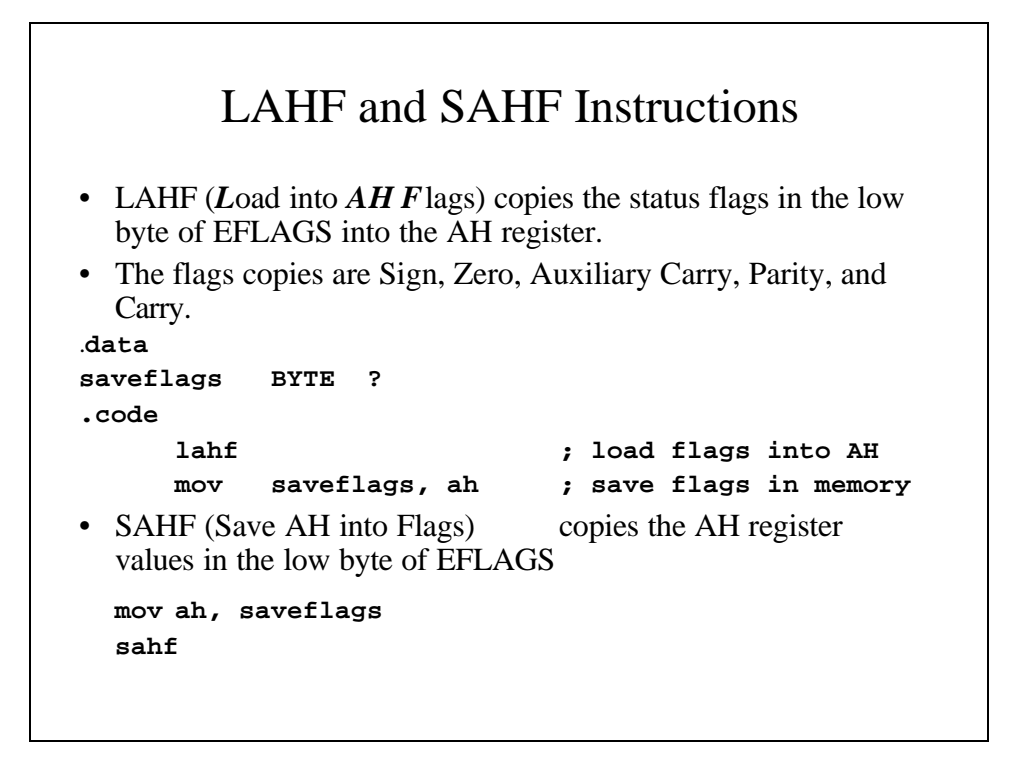

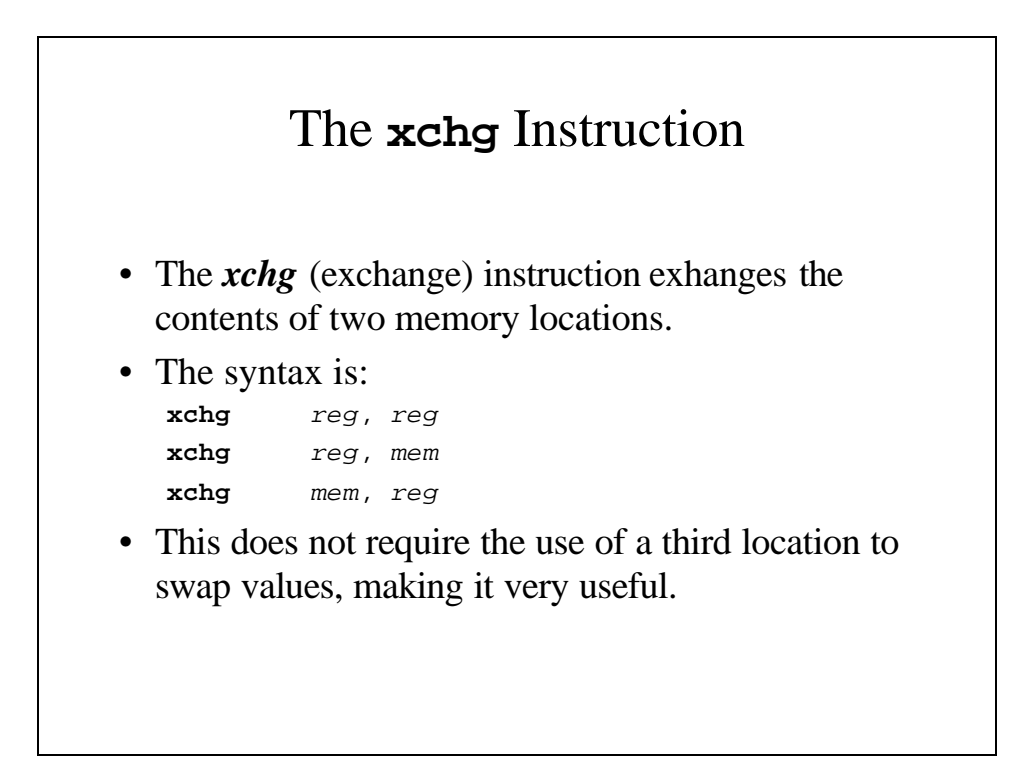

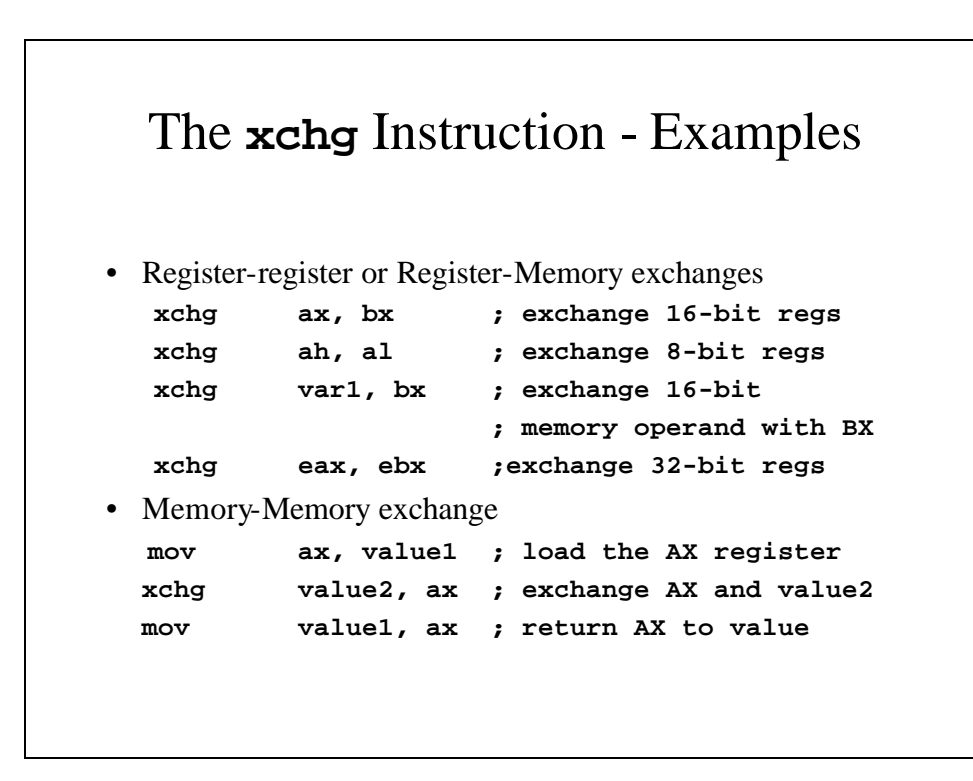

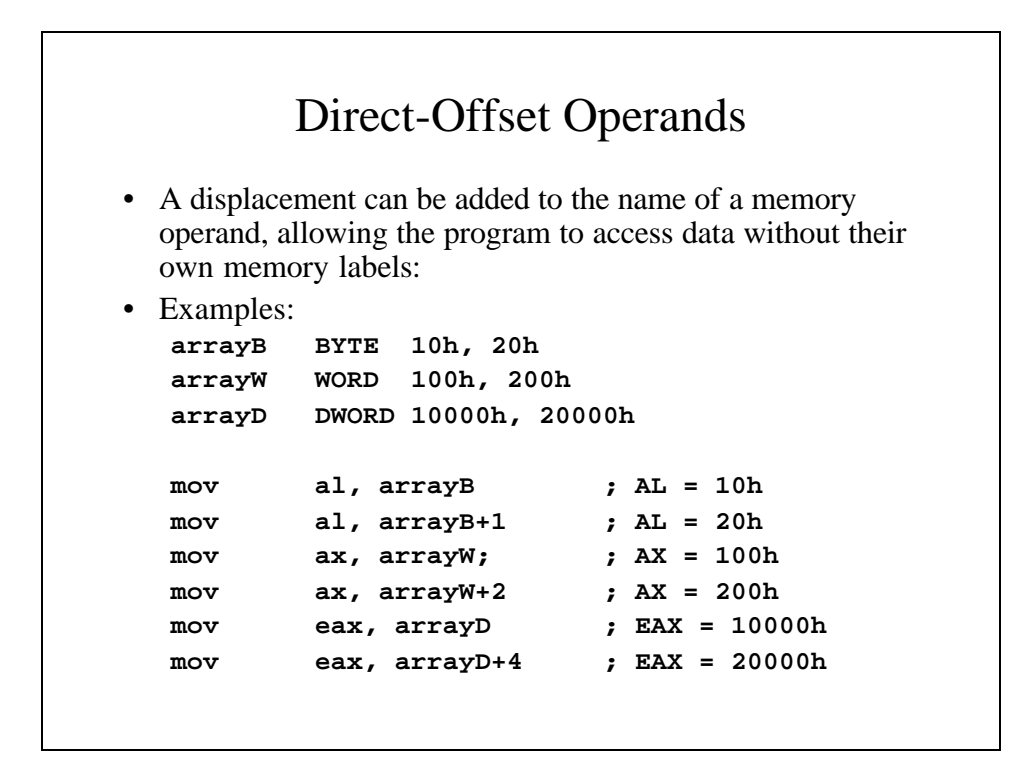

#### Example – **moves.asm**

```
TITLE Data Transfer Examples (Moves.asm)
INCLUDE Irvine32.inc
.data
val1 WORD 1000h
val2 WORD 2000h
arrayB BYTE 10h, 20h, 30h, 40h, 50h
arrayW WORD 100h, 200h, 300h
arrayD DWORD 10000h, 20000h
.code
main PROC
```

```
; MOVZX
 mov bx, 0A69Bh ; Initialize BX reg
 movzx eax, bx ; EAX = 0000A69Bh
 movzx edx, bl ; EDX = 0000009Bh
 movzx cx, bl ; CX = 009Bh
 call DumpRegs
; MOVSX
 mov bx, 0A69Bh ; Initialize BX reg
 movsx eax, bx ; EAX = FFFFA69Bh
 movsx edx, bl ; EDX = FFFFFF9Bh
 movsx cx, bl ; CX = FF9Bh
 call DumpRegs
```

```
; Memory-to-memory exchange
 mov ax, val1 ; AX = 1000h
 xchg ax, val2 ; AX = 2000h,val2 = 1000h
 mov val1, ax ; val1 = 2000h
 call DumpRegs
; Direct-offset Addressing (byte array)
 mov al, arrayB ; AL = 10h
 mov al, [arrayB+1] ; AL = 20h
 mov al, [arrayB+2] ; AL = 30h
 call DumpRegs
```

```
; Direct-offset Addressing (word array)
     mov ax, arrayW ; AX = 100h
     mov ax, [arrayW+2] ; AX = 200h
     call DumpRegs
; Direct-offset Addressing (doubleword array)
     mov eax, arrayD ; EAX = 100h
     mov eax, [arrayD+4] ; EAX = 200h
     call DumpRegs
     exit
main ENDP
     END main
```
# Arithmetic Instructions

Assembly language include many instructions to perform basic arithmetic. They include:

- inc
- dec
- add
- sub

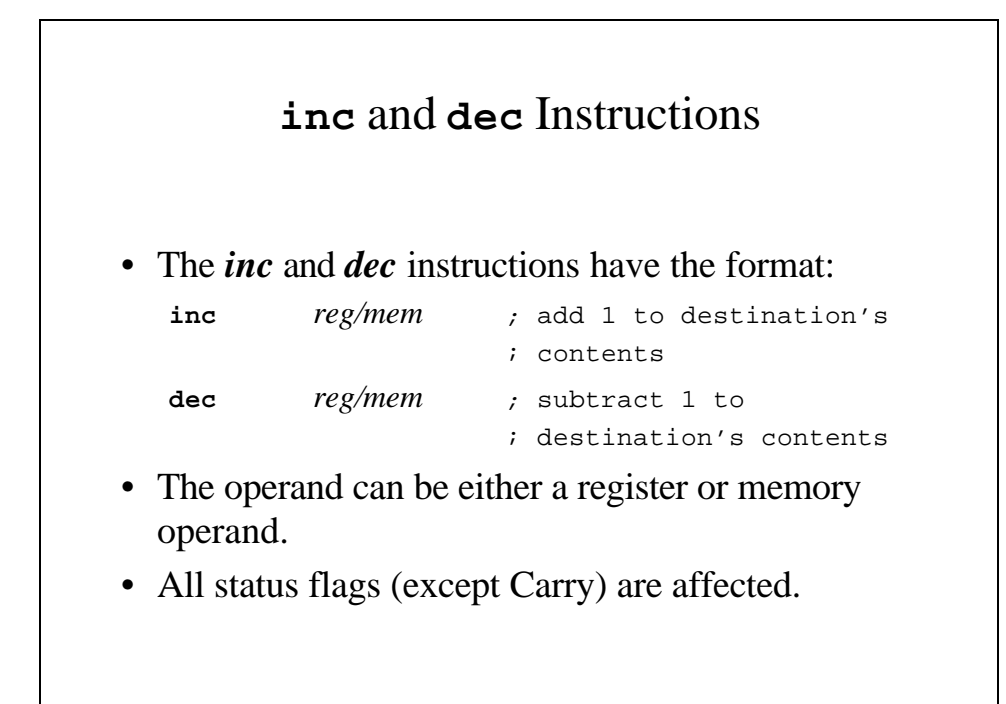

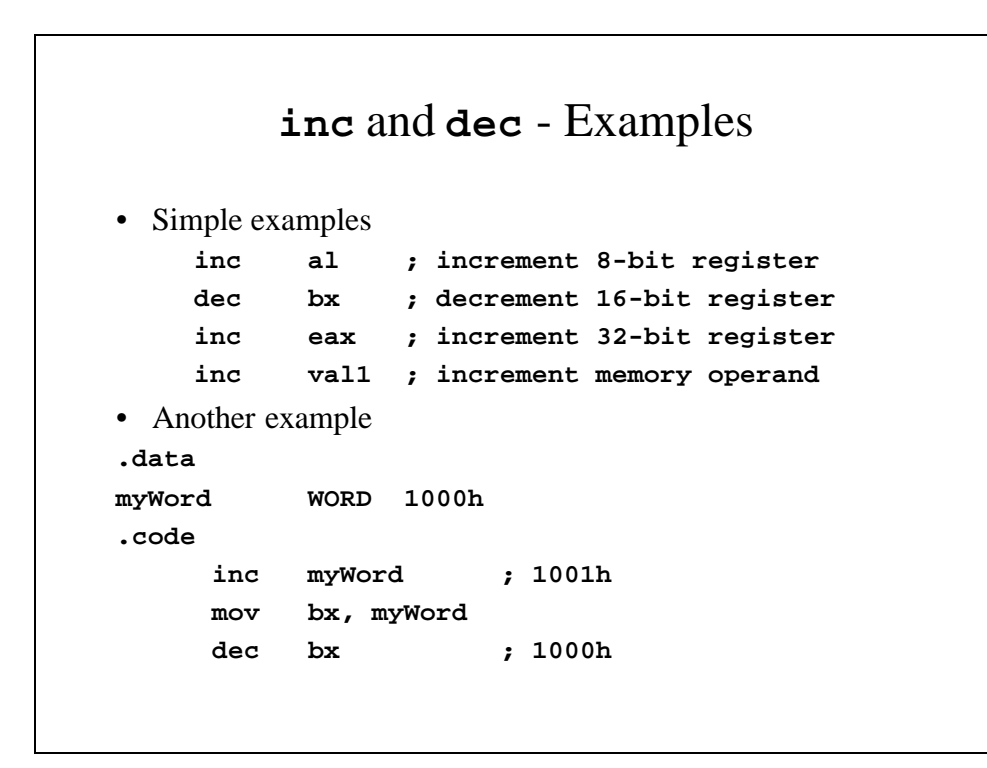

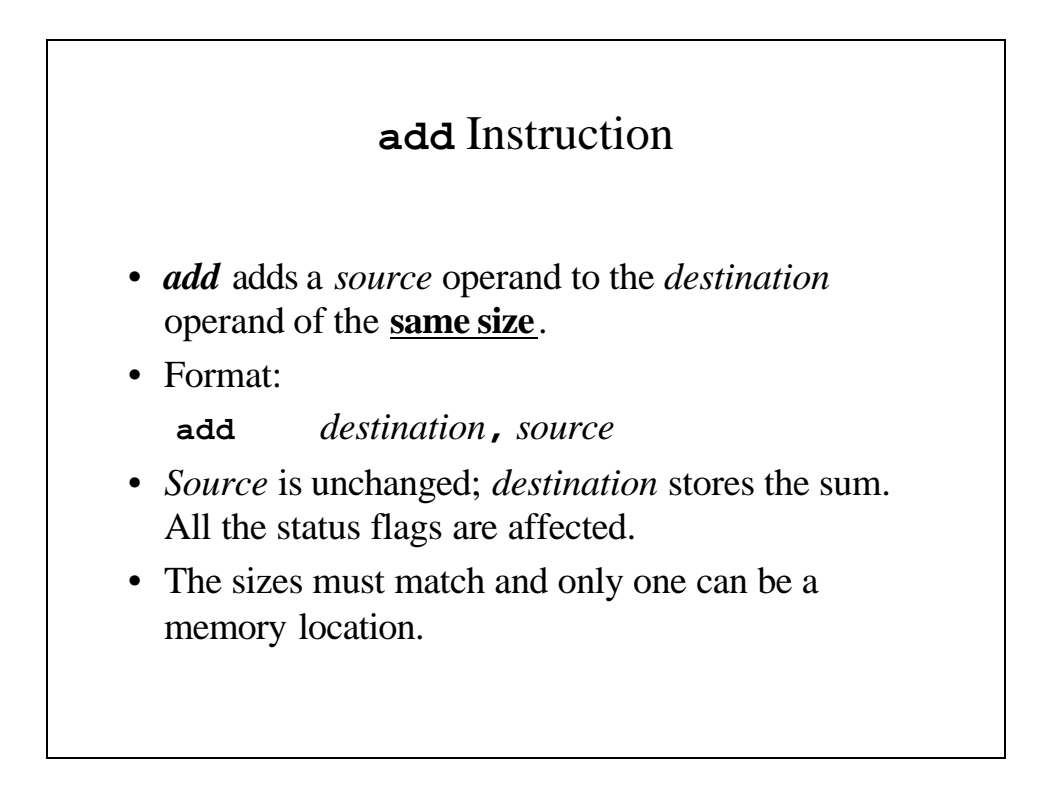

### **add** Instruction - Examples

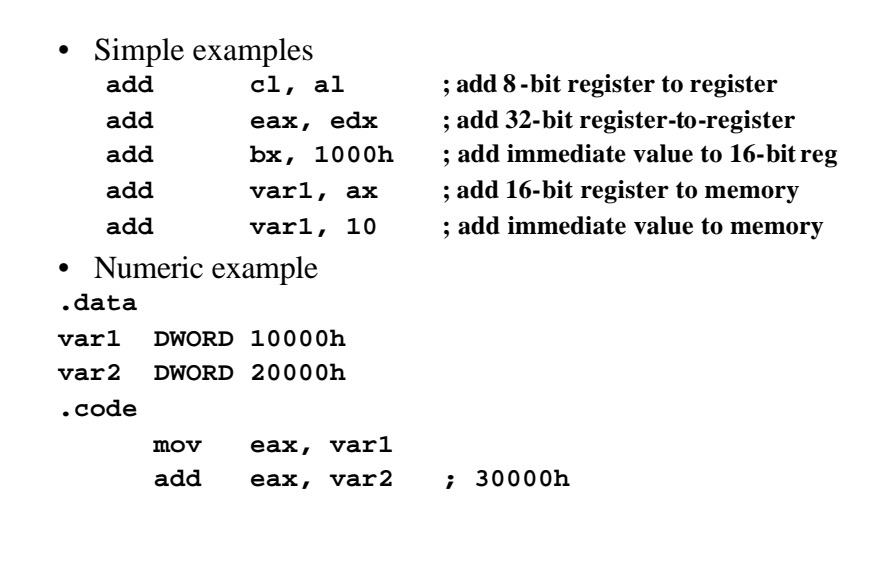

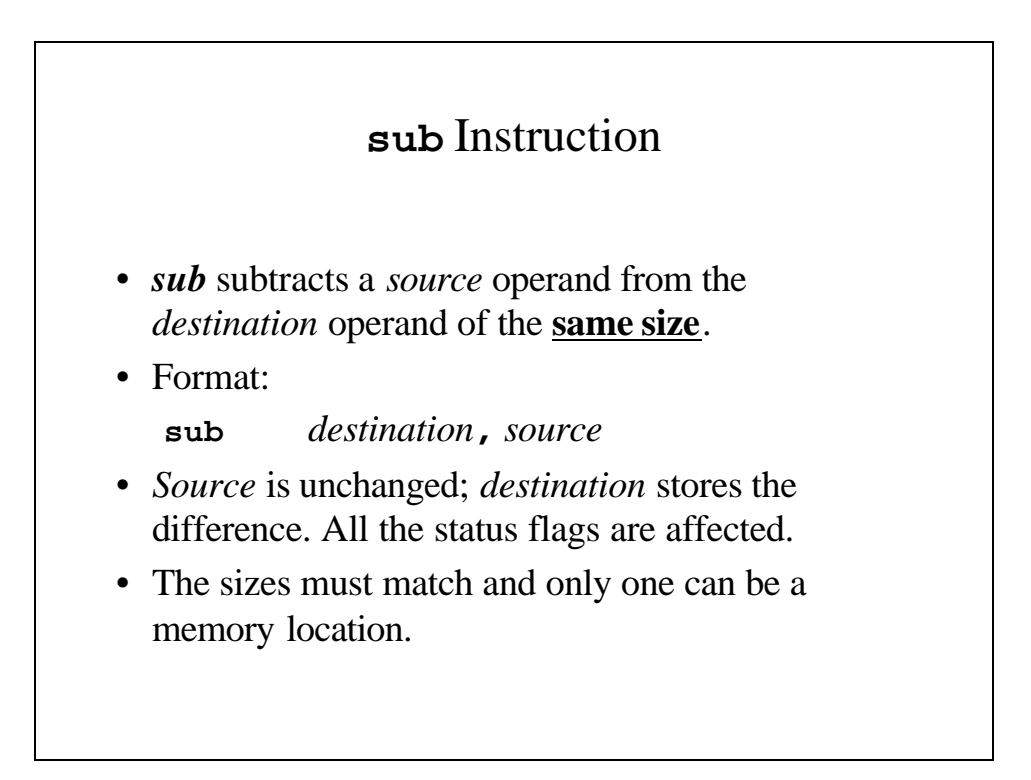

#### **sub** Instruction - Examples

```
• Simple examples
  sub 12345h, eax ; 32-bit immediate from reg
  sub cl, al ; 8-bit reg from reg
  sub var1, ax ; 16-bit reg from memory
  sub dx, var1 ; 16-bit memory from reg
  sub var1, 10 ; immediate from memory
• Numeric example
.data
var1 DWORD 30000h
var2 DWORD 10000h
.code
     mov eax, var1
     sub eax, var2 ; 10000h
```
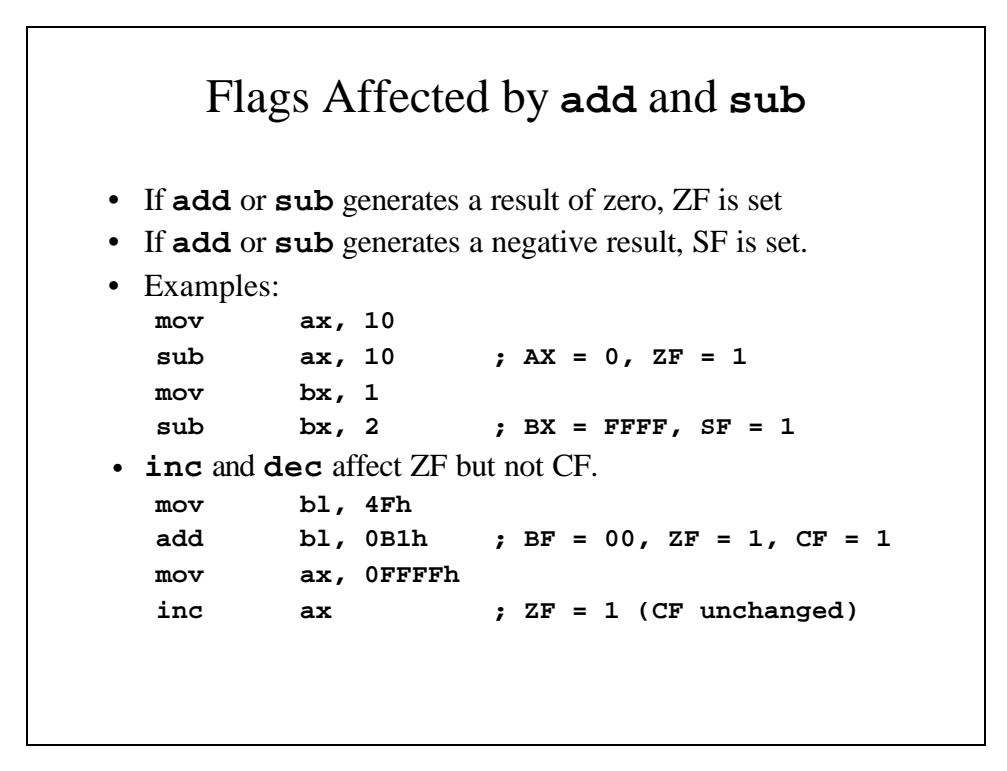

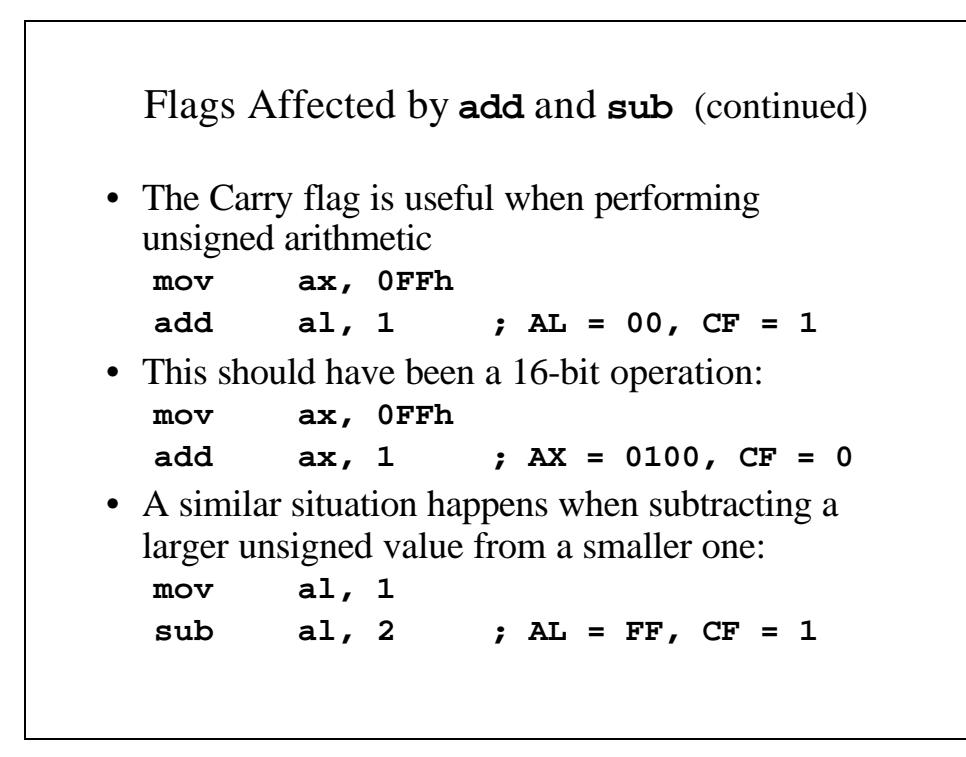

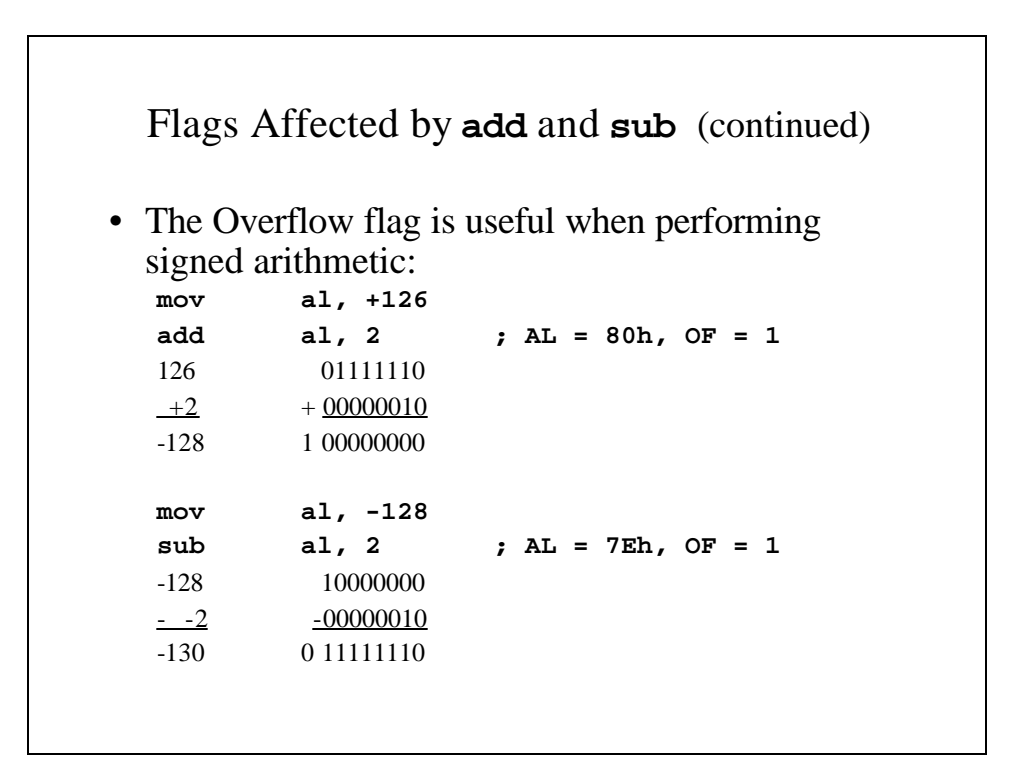

```
Implementing Arithmetic Expressions
• Imagine we are implementing the statement
 Rval = -Xval + (Yval – Zval)
.data
Rval SDWORD ?
Xval SDWORD 26
Yval SDWORD 30
Zval SDWORD 40
.code
; first term: -Xval
    mov eax. Xval
    neg eax ; EAX = -26
```

```
Implementing Arithmetic Expressions (continued)
; second term: (Yval – Zval)
     mov ebx, Yval
     sub ebx, Zval ; EBX = -10
; add the terms and store
     add eax, ebx
     mov Rval, eax ; Rval = -36
```
#### Example Program: **AddSum3.asm**

```
TITLE Addition and Subtraction (AddSum3.as)
INCLUDE Irvine32.inc
.data
Rval SDWORD ?
Xval SDWORD 26
Yval SDWORD 30
Zval SDWORD 40
.code
main PROC
 ; INC and DEC
 mov ax, 1000h
  inc ax ; 1001h
  dec ax ; 1000h
  callDumpRegs
```

```
; Expression: Rval = -Xval + (Yval - Zval)
mov eax, Xval
neg eax ; EAX = -26
mov ebx, Yval
sub ebx, Zval ; EBX = -10
add eax, ebx
mov Rval, eax ; Rval = -36
call DumpRegs
; Zero flag example
mov cx, 1
sub cx, 1 ; ZF = 1
mov ax, 0FFFFh
inc ax ; ZF = 1
call DumpRegs
```

```
; Sign flag example
mov cx, 0
sub cx, 1 ; SF = 1
mov ax, 7FFFh
add ax, 2 ; ZF = 1
call DumpRegs
; Carry flag example
mov al, 0FFh
add al, 1 ; CF = 1, AL = 00
call DumpRegs
```

```
; Overflow flag example
     mov al, +127
     add al, 1 ; OF = 1
     mov al, -128
     sub al, 1 ; OF = 1
     call DumpRegs
     exit
main ENDP
     END main
```
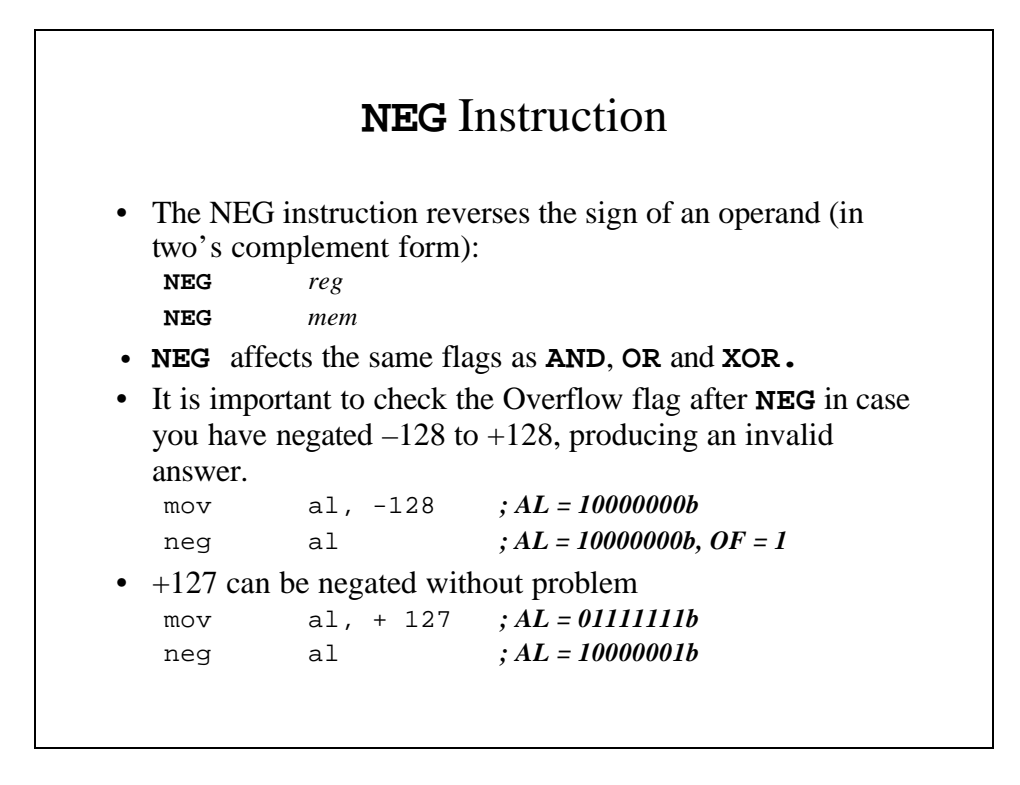

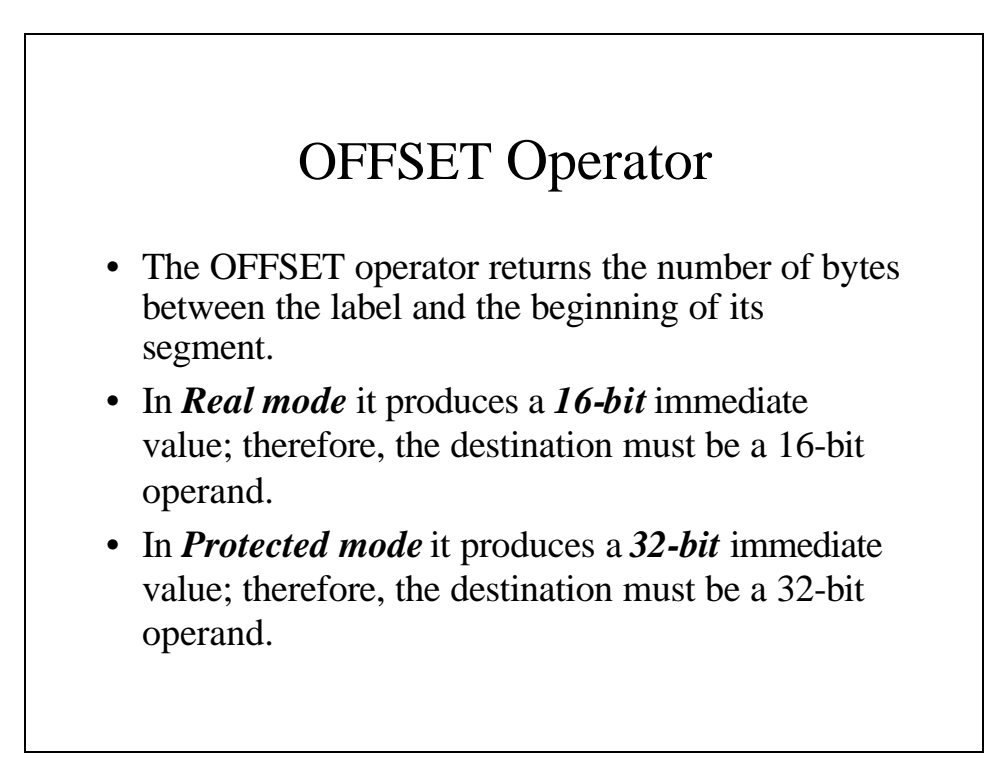

## OFFSET Example in 16 Bits

**mov bx, offset count ; BX points to count** *or* **.data bList db 10h, 20h, 30h, 40h wList dw 1000h, 2000h, 3000h .code mov di, offset bList ; DI = 0000 mov bx, offset bList+1 ; BX = 0001 mov si, offset wList+2 ; SI = 0006**

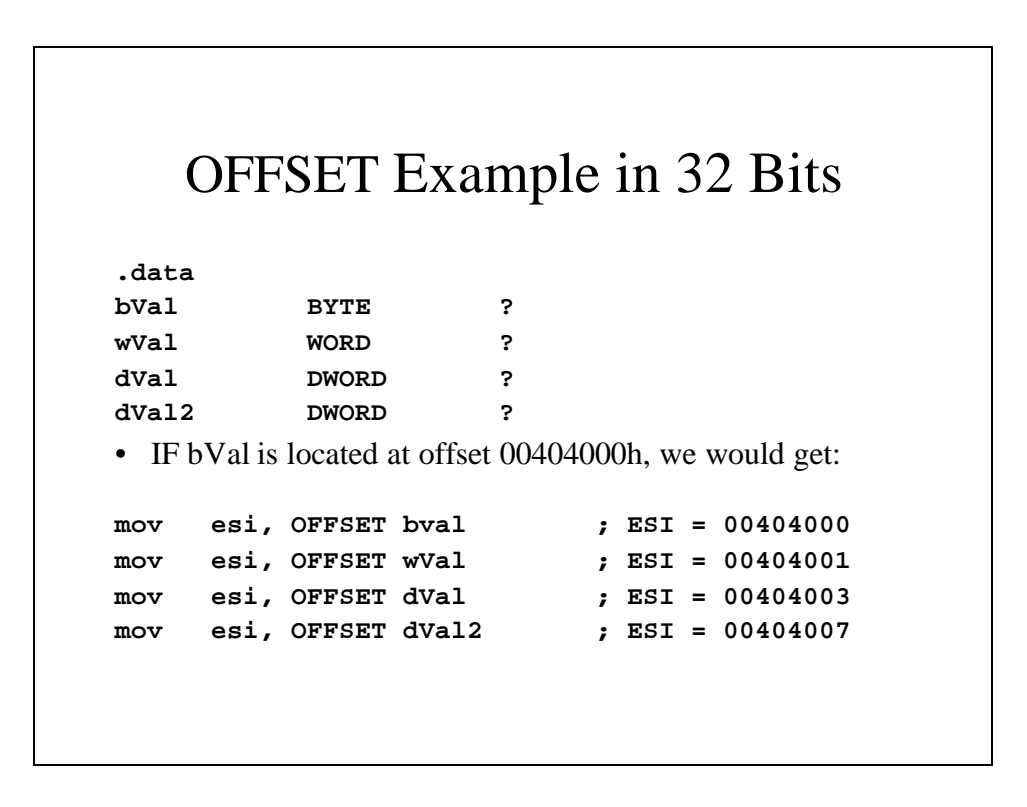

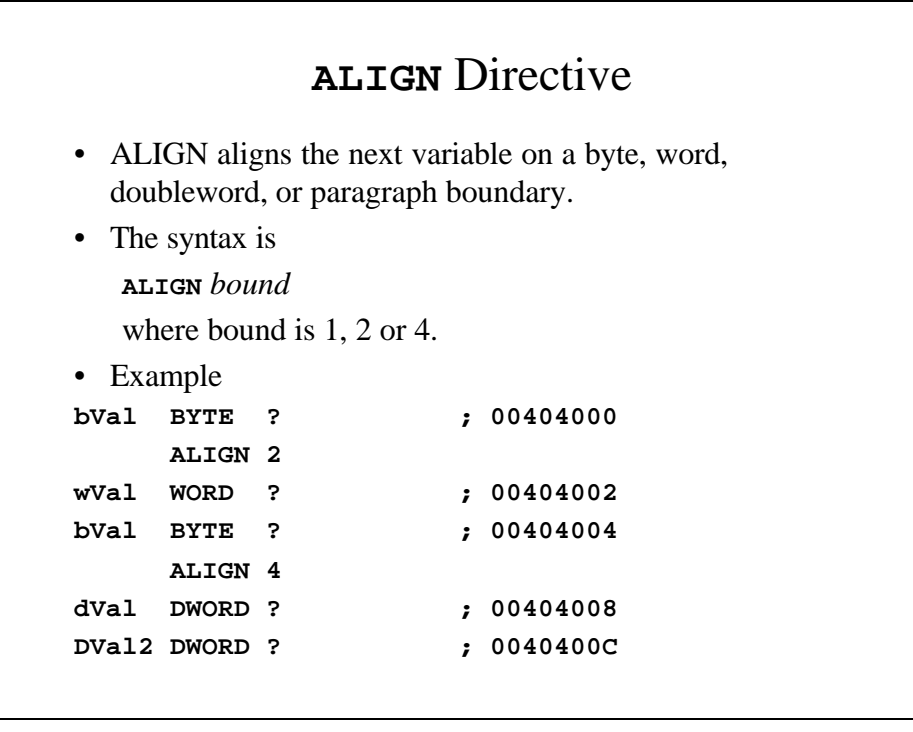

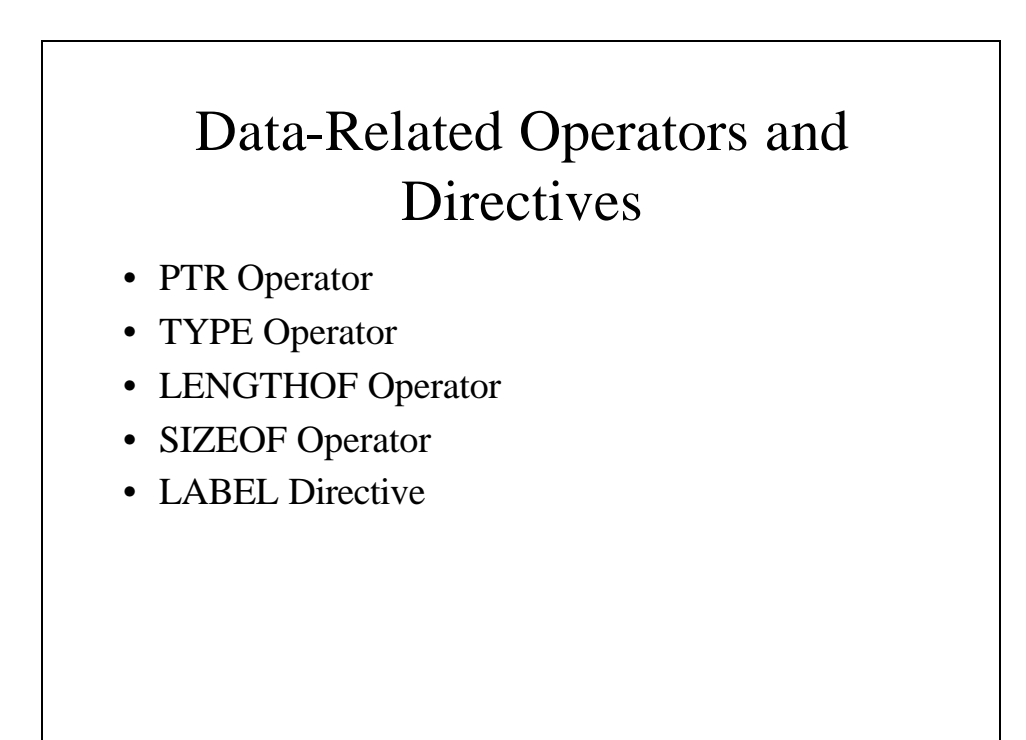

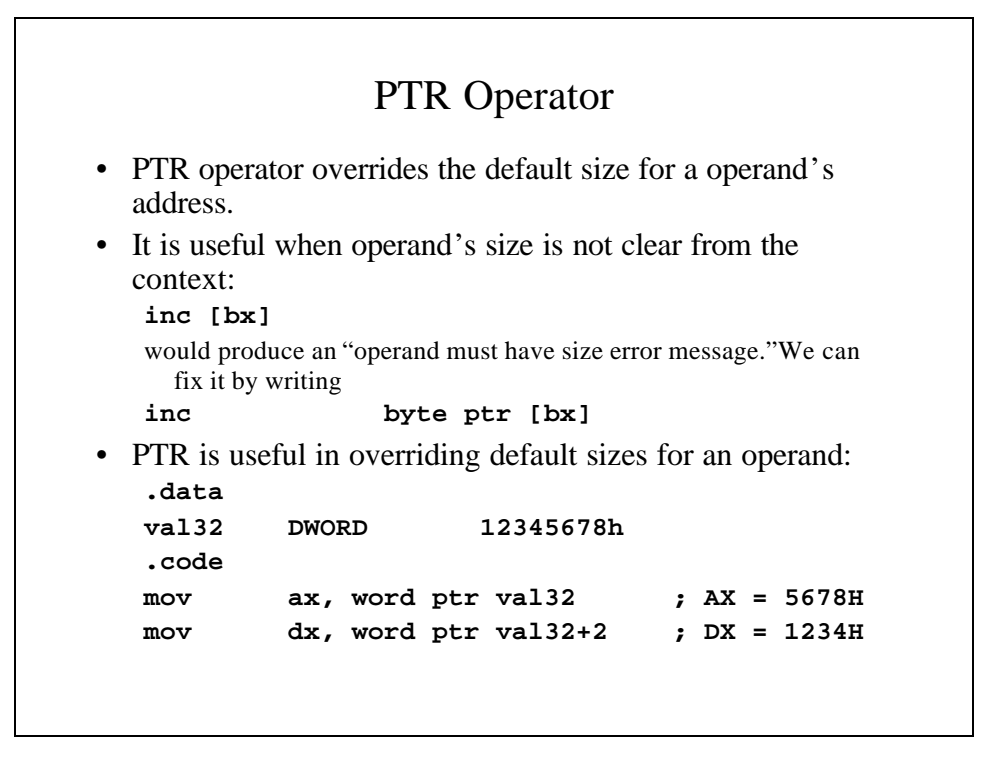

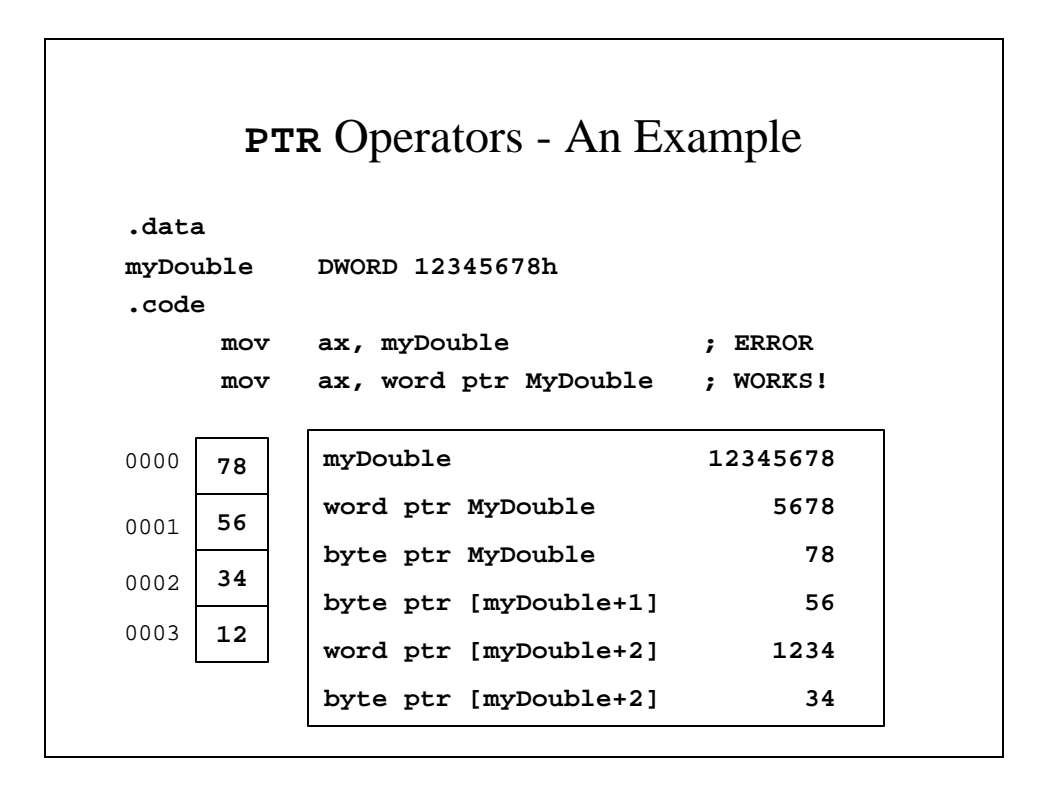

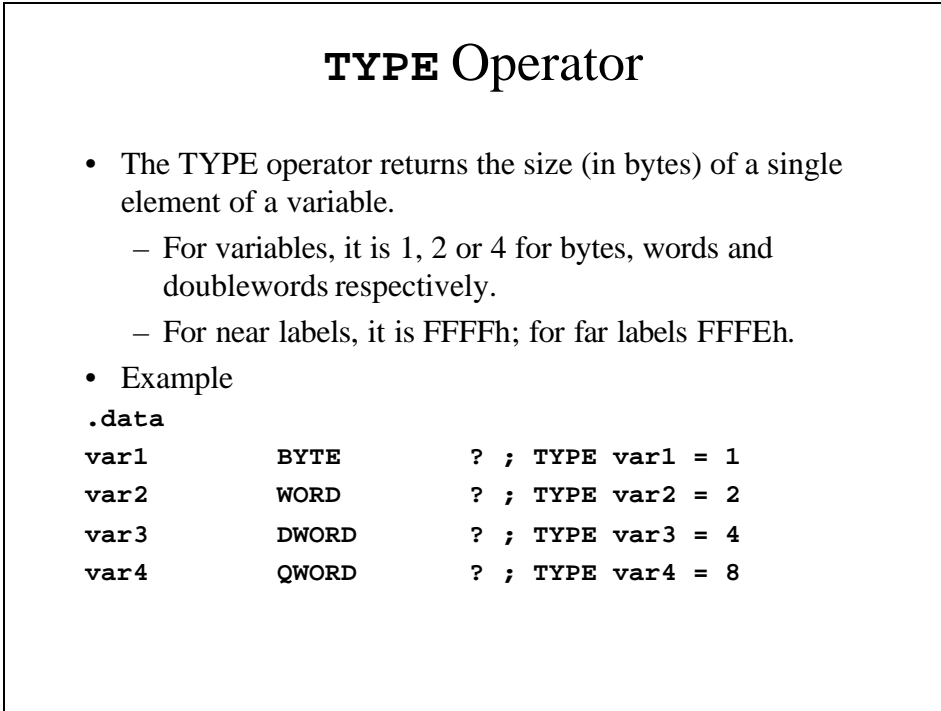

```
TYPE Operator - An Example
.data
var1 BYTE 20h
var2 WORD 1000h
var3 DWORD ?
var4 BYTE 10, 20, 30, 40, 50
msg BYTE 'File not found', 0
.code
L1:mov ax, type var1 ; AX = 0001
 mov ax, type var2 ; AX = 0002
 mov ax, type var3 ; AX = 0004
  mov ax, type var4 ; AX = 0001
  mov ax, type msg ; AX = 0001
  mov ax, type L1 ; AX = FFFF
```
## **LENGTHOF** Operator

• The **LENGTHOF** operator counts the number of individual elements in a variable that has been defined using DUP.

```
• Example
```

```
.data
val1 WORD 1000h
val2 SWORD 10, 20, 30
array WORD 32 dup(0)
array2 WORD 5 dup(3dup(0))
message BYTE 'File not found', 0
.code
   mov ax, LENGTHOF val1 ; AX = 1
   mov ax, LENGTHOF val2 ; AX = 1
   mov ax, LENGTHOF array ; AX = 32
   mov ax, LENGTHOF array2 ; AX = 5
   mov ax, LENGTHOF message ; AX = 1
```
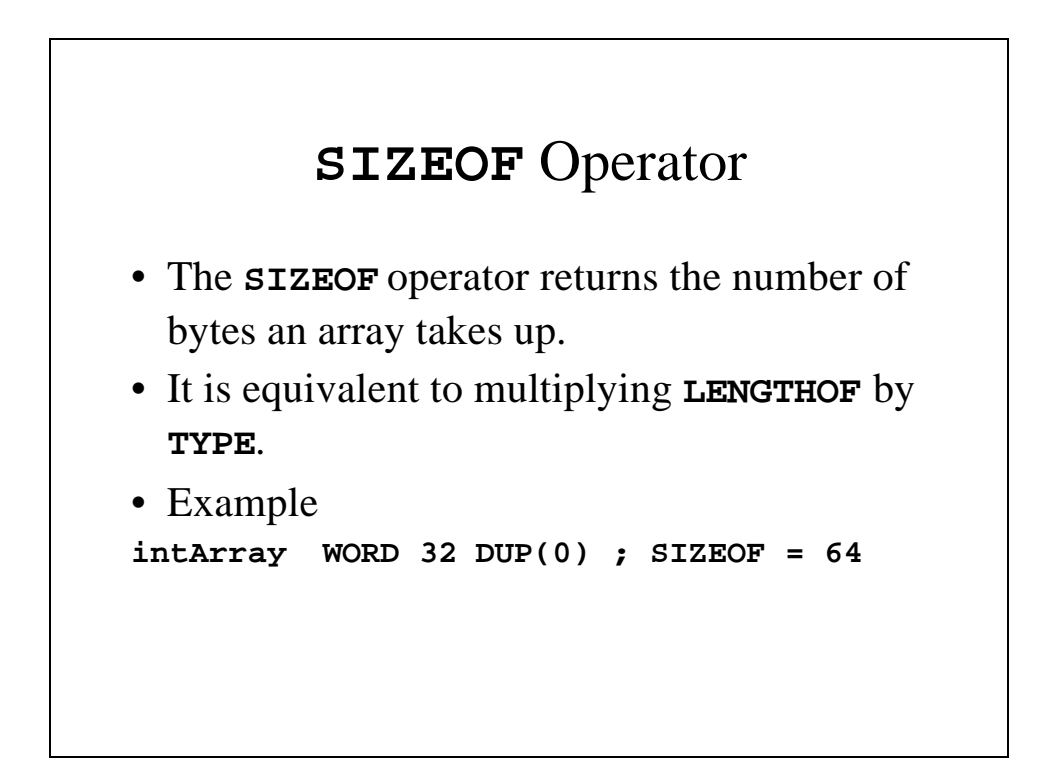

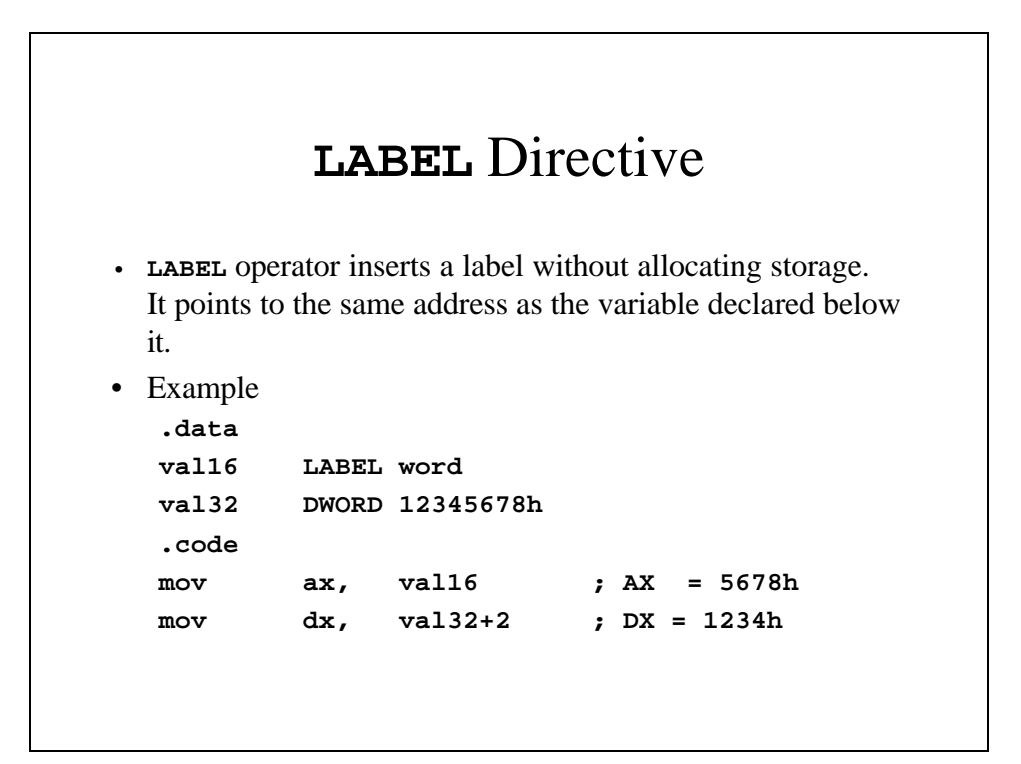

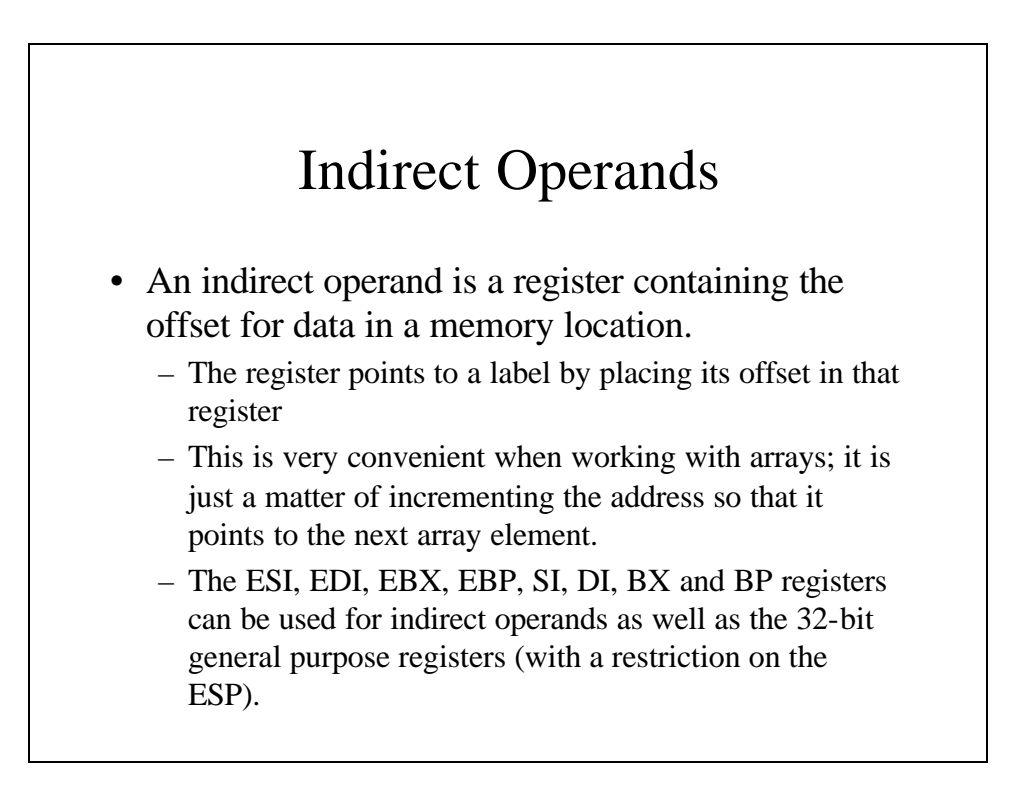

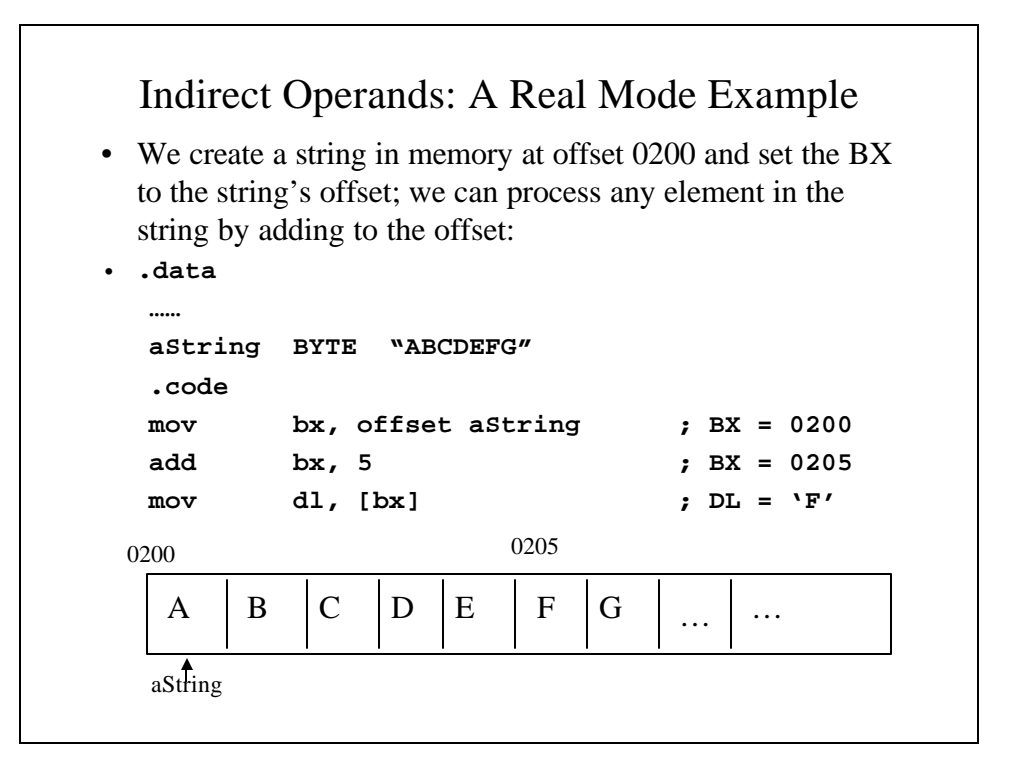

```
Indirect Operands: A Protected Mode Example
.data
val1 BYTE 10h
.code
     mov esi OFFSET val1
     mov al, [esi] ; AL = 10h
     mov [esi], bl ; The variable to 
                      ; which ESI points is
                      ; changed
     mov esi, 0
     mov ax, [esi] ; General Protection
                      ; Error
     inc [esi] ; Error - needs size
     inc byte ptr [esi] ; Works!
```
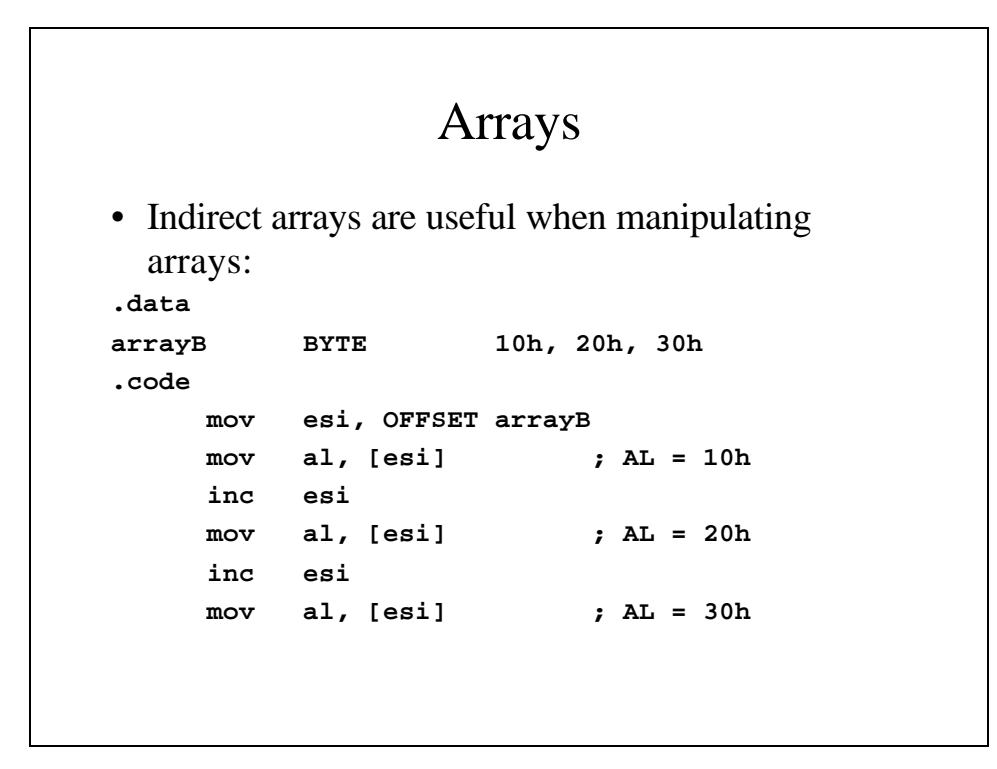

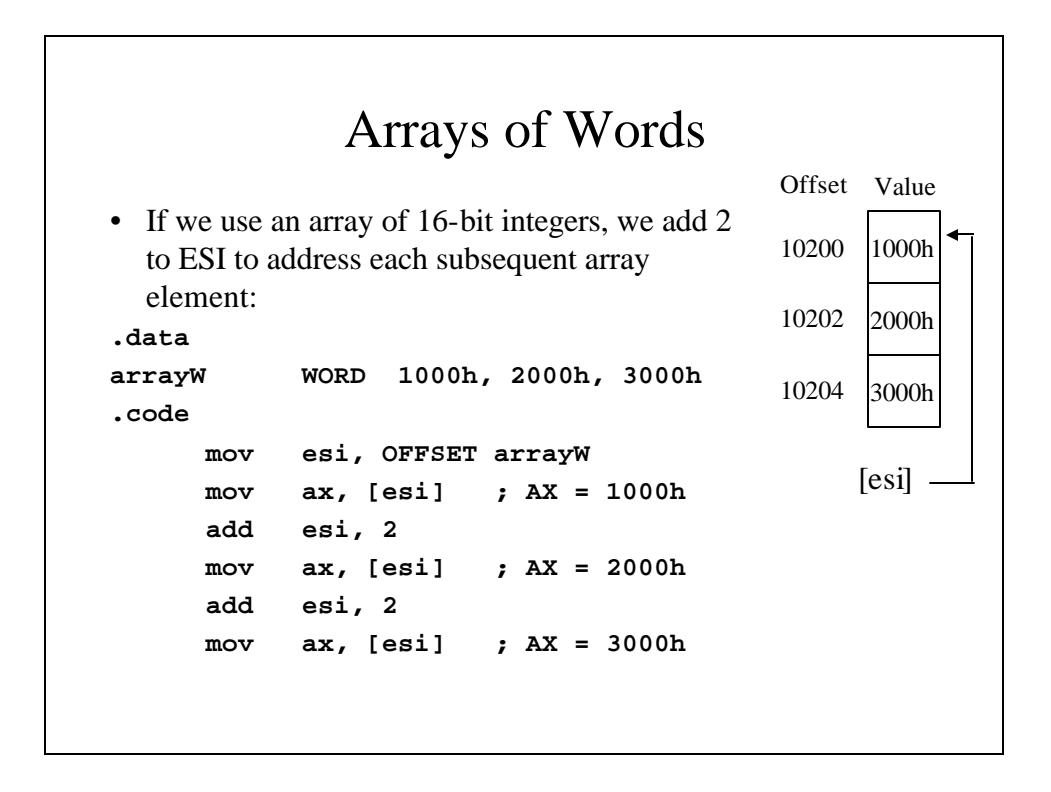

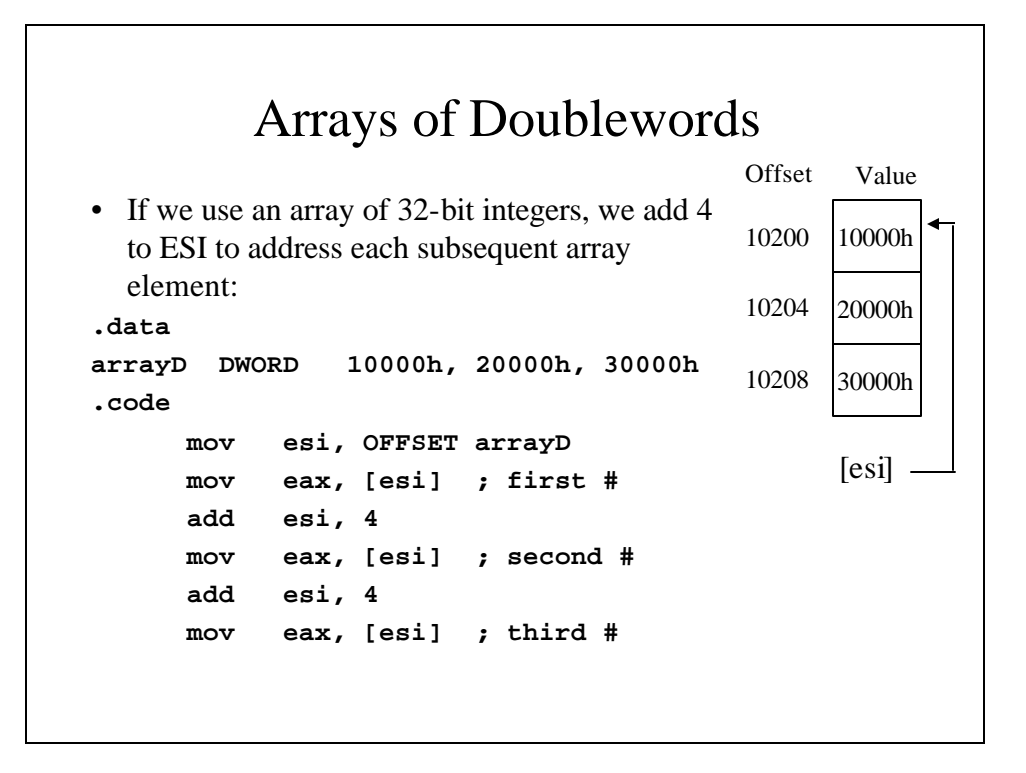

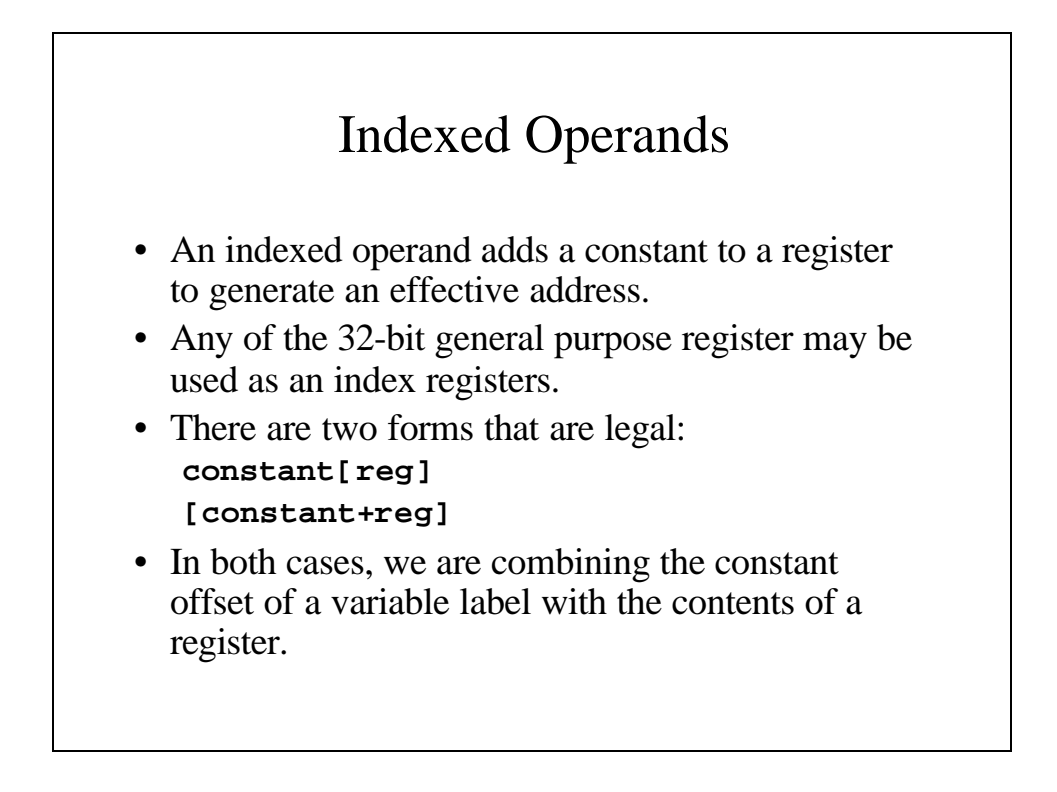

## Indexed Operands – An Example

```
.data
arrayB BYTE 10h, 20h, 30h
arrayW WORD 1000h, 2000h, 3000h
.code
    mov esi, 0
    mov al, [arrayB+esi] ; AL = 10h
    mov esi, OFFSET arrayW
    mov ax, [esi] ; AX = 1000h
    mov ax, [esi+2] ; AX = 2000h
    mov ax, [esi+4] ; AX = 3000h
```
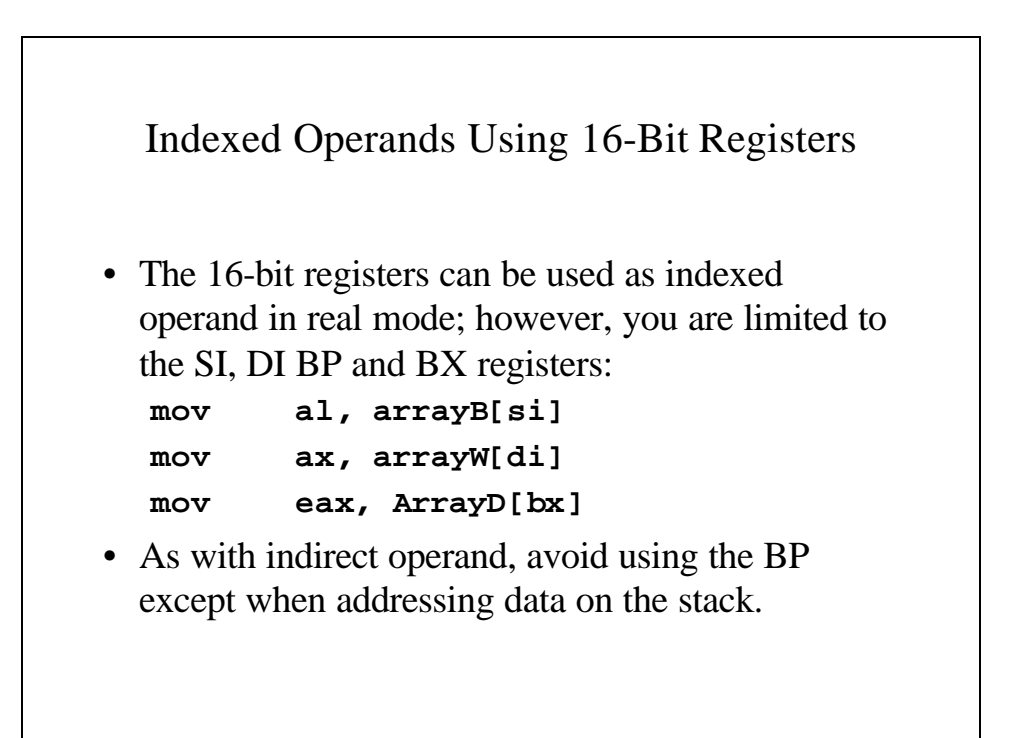

## Pointers

- A variable that contains the address of another variable is called a *pointer* (because it *points* to the variable).
- In Intel assembler, there are two basic types of pointers:
	- **NEAR** pointers, an offset from the beginning of the data segment (in **real** mode, a **16-bit** offset; in **protected** mode, a **32-bit** offset).
	- **FAR** pointers, a segment-offset address (in **real** mode, a **32-bit** address; in **protected** mode, a **48-bit** address).

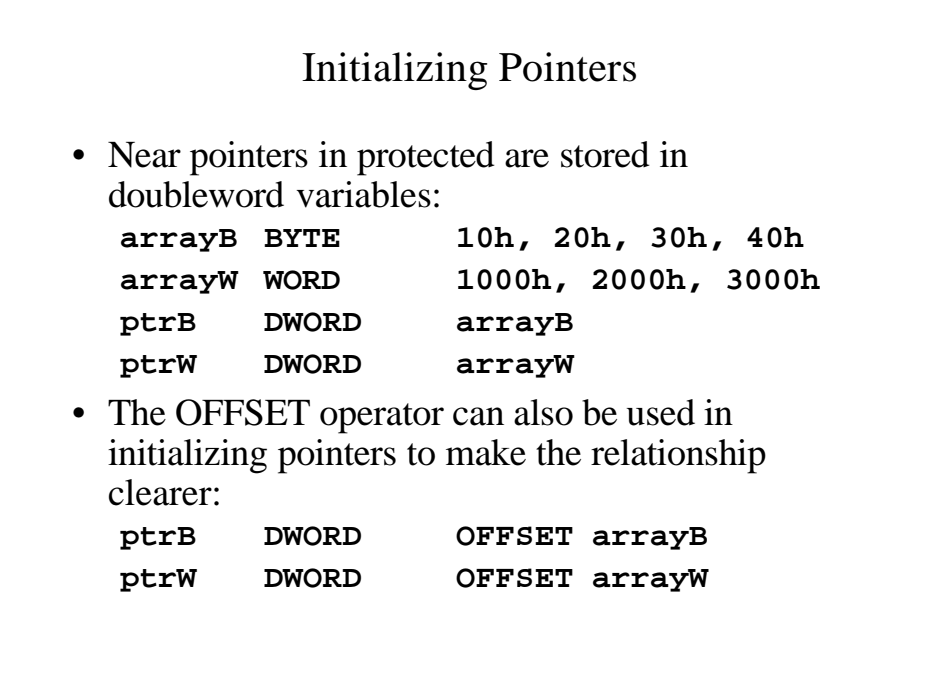

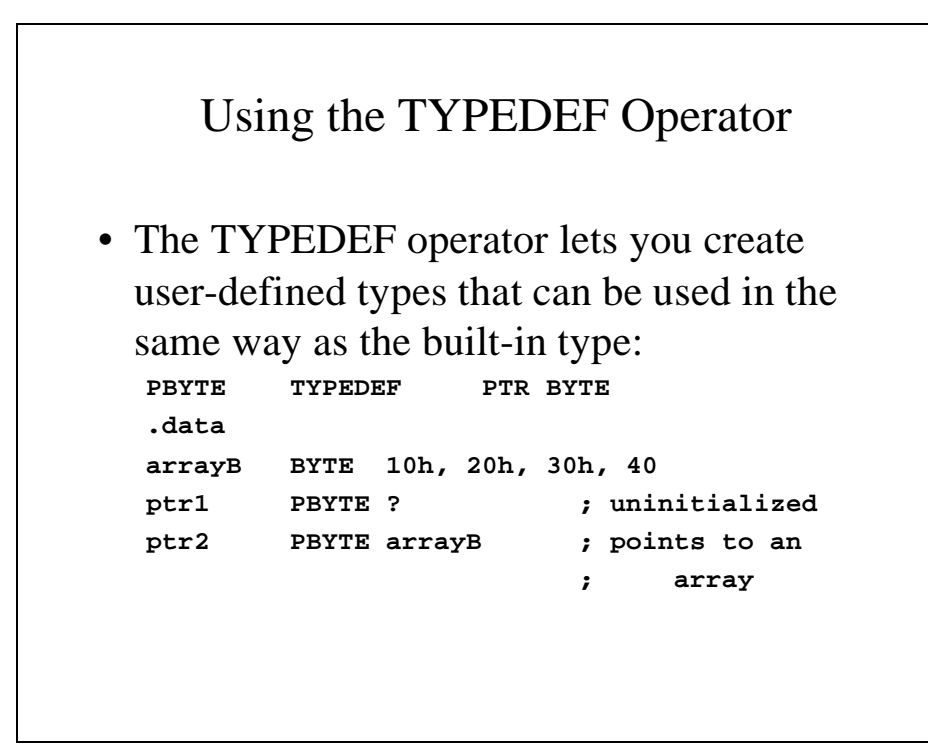

```
Pointers: An Example
TITLE Pointers (Pointers.asm)
INCLUDE Irvine32.inc
; Create user-defined types
PBYTE TYPEDEF PTR BYTE ; points to bytes
PWORD TYPEDEF PTR WORD ; points to words
PDWORD TYPEDEF PTR DWORD
                    ; points to doublewords
.data
arrayB BYTE 10h, 20h, 30h
arrayW WORD 1, 2, 3
arrayD DWORD 4, 5, 6
```

```
; create some pointer variables
ptr1 PBYTE arrayB
ptr2 PWORD arrayW
ptr3 PDWORD arrayD
.code
main PROC
; Use the pointers to access data
  mov esi, ptr1
  mov al, [esi] ; 10h
  mov esi, ptr2
  mov ax, [esi] ; 1
  mov esi, ptr3
  mov eax, [esi] ; 4h
  exit
main endp
  END main
```
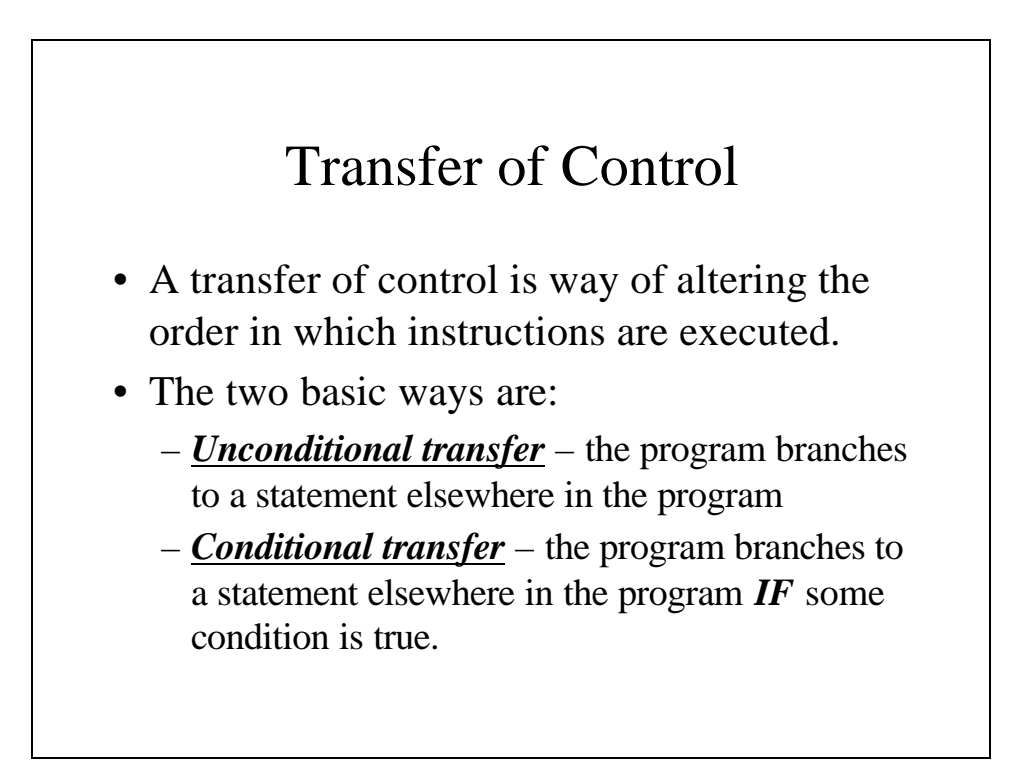

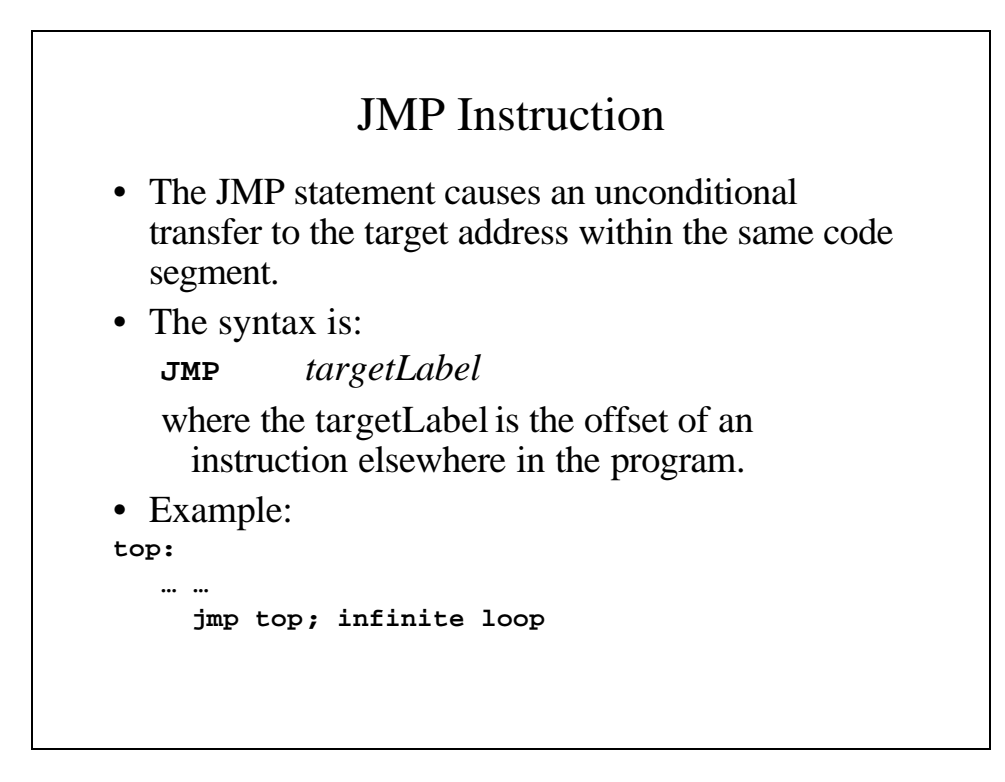

#### **LOOP** Instruction

- The LOOP instruction is used to end a block of statements that will be performed a predetermined number of times, with the number of times stored in the ECX (or CX) register.
- The syntax is:

**LOOP** *destination*

where destination is the label of the statement to which it jumps if the (E)CX register is nonzero.

• Because the (E)CX register controls the loop, it is extremely unwise to change it during the loop.

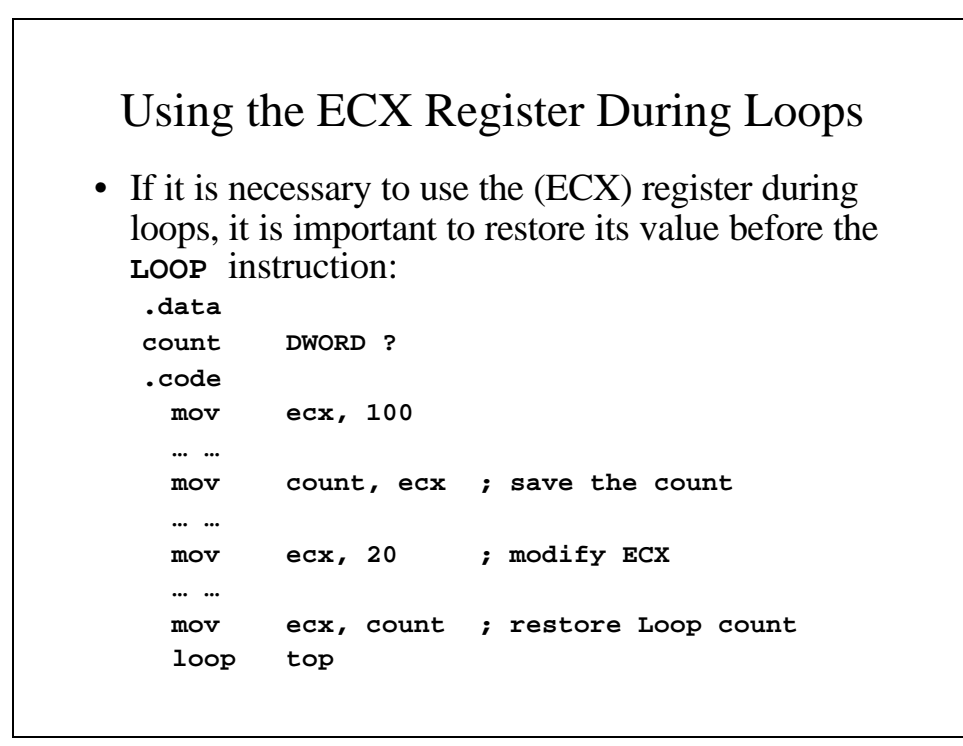

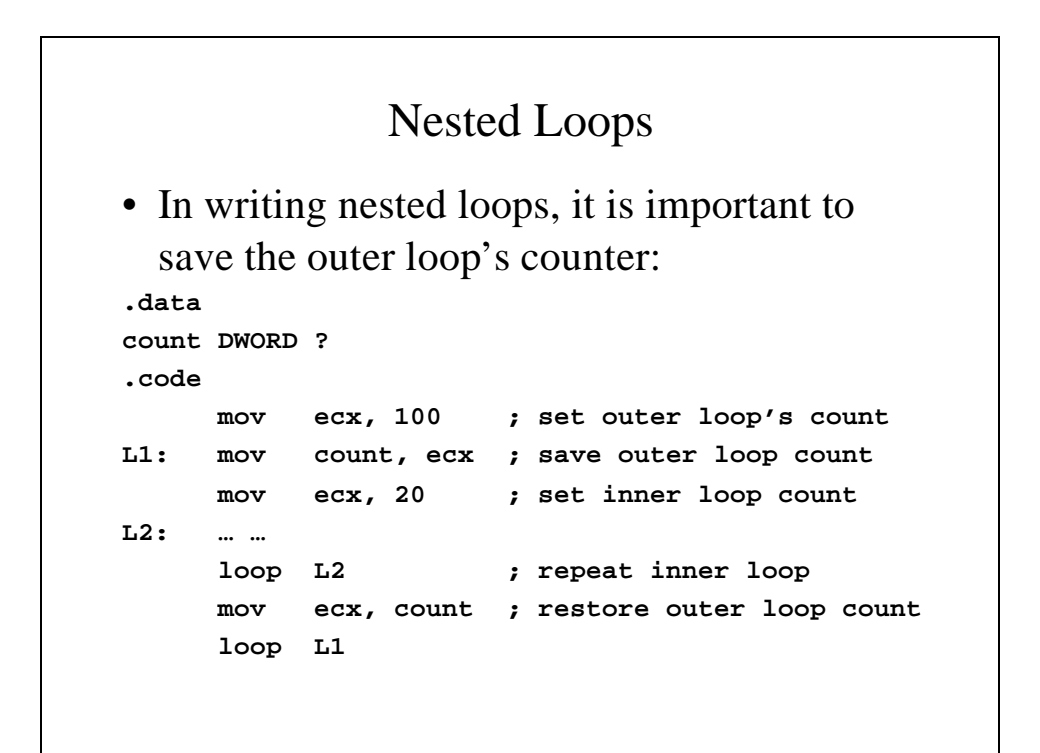

#### Summing An Integer Array

```
TITLE Summing An Array (SumArray.asm)
INCLUDE Irvine32.inc
.data
intarray WORD 100h, 200h, 300h, 400h
.code
main PROC
 mov edi, OFFSET intarray ; address of
  intarray
  mov ecx, LENGTHOF intarray; ; loop counter
  mov ax, 0
```

```
L1:
  add ax, [edi] ; add an integer
  add edi, TYPE intarray; point to next integer
  loop L1 ; repeat ECX = 0
  call DumpRegs
  exit
main endp
  end main
```
#### Copying A String

```
TITLE Copying A String (CopyStr.asm)
INCLUDE Irvine32.inc
.data
source BYTE "This is the source string",0
target BYTE SIZEOF source DUP(0), 0
.code
main PROC
 mov esi, 0 ; index register
 mov ecx, SIZEOF source ; loop counter
```

```
L1:
 mov al, source[esi] ; get a char. from source
 mov target[esi], al ; store it in the target
 inc esi ; move it to next character
  loop L1 ; repeat for whole string
  exit
main endp
  end main
```